Scheme of work Cambridge International AS & A Level Information Technology 9626

For examination from 2017

Cambridge International **AS & A Level** 

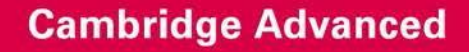

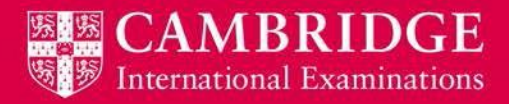

https://xtremepape.rs/

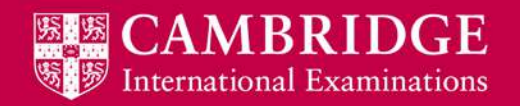

### **Contents**

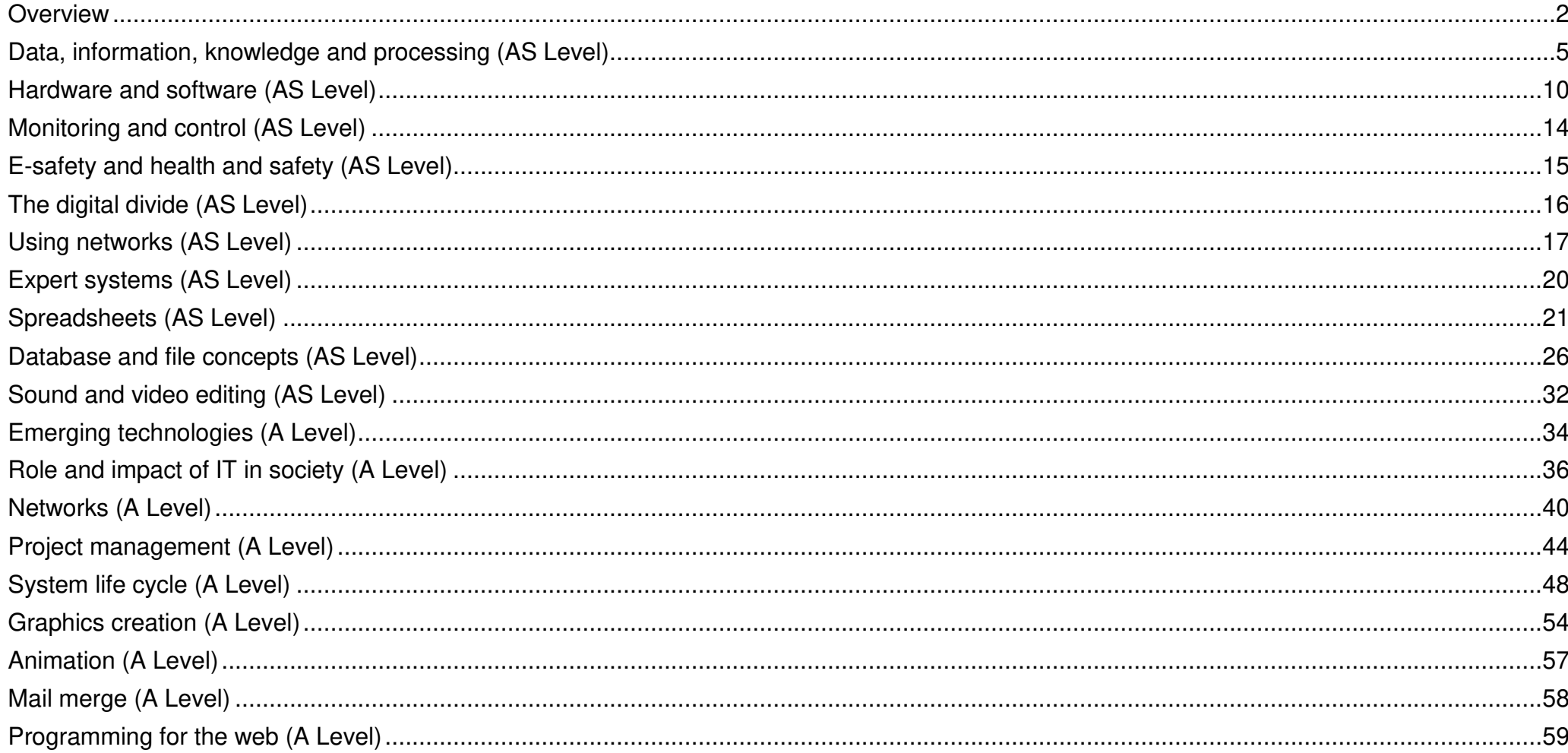

 $V<sub>1</sub>$ 

### <span id="page-2-0"></span>**Overview**

This scheme of work provides ideas for teachers about how to construct and deliver a course for Cambridge International AS & A Level Information Technology (9626). The syllabus has been broken down into teaching units with suggested teaching activities and learning resources to use in the classroom. This scheme of work, like any other, is meant to be a guideline, offering advice, tips and ideas. It can never be complete but aims to provide teachers with a basis for planning their lessons. As well as making sure that the content of the Information Technology syllabus is covered, it includes development ideas for topics. It does not take into account that different schools take different amounts of time to cover the Cambridge International AS and A Level course.

### **Recommended prior knowledge**

We recommend that learners who are beginning this course should have previously completed a Cambridge IGCSE® course, or the equivalent, in Information and Communication Technology or in Computer Science.

### **Guided learning hours**

Guided learning hours give an indication of the amount of contact time teachers need to have with learners to deliver a particular course. Our syllabuses are designed around 180 hours for Cambridge International AS Level, and 360 hours for Cambridge International A Level. The number of hours may vary depending on local practice and the learners' previous experience of the subject. The table below gives some guidance about how many hours are recommended for each topic.

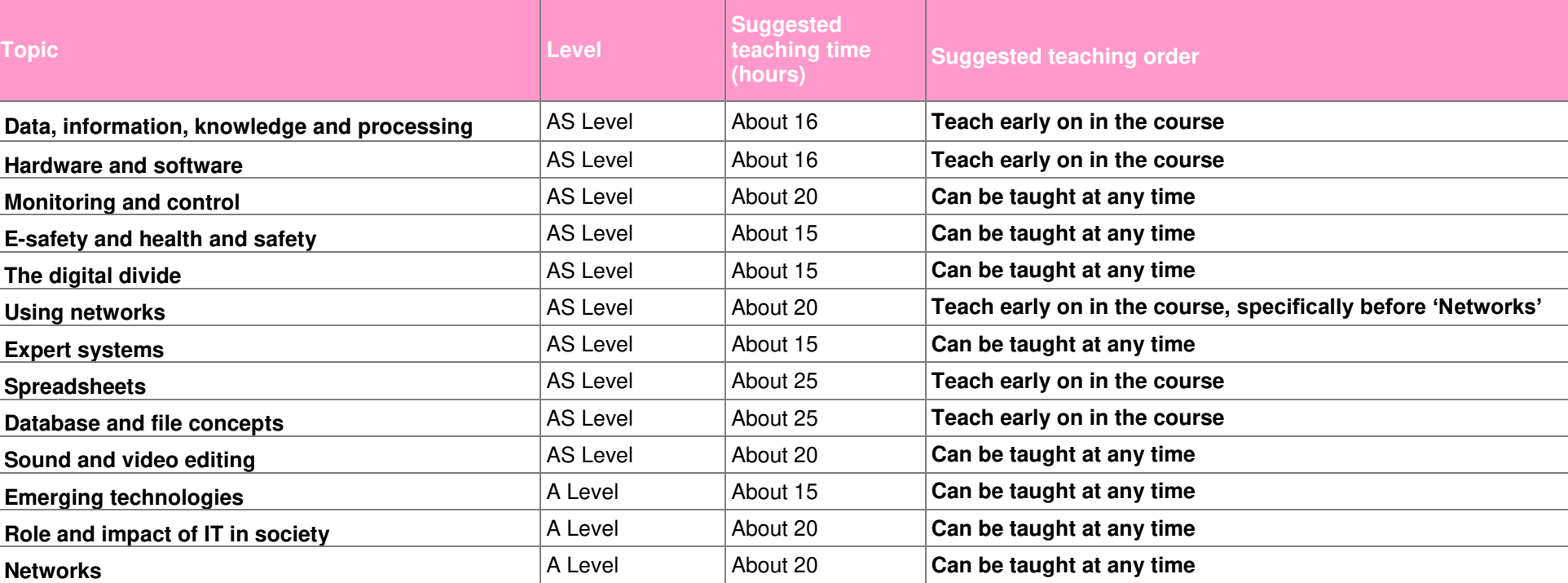

#### **Outline**

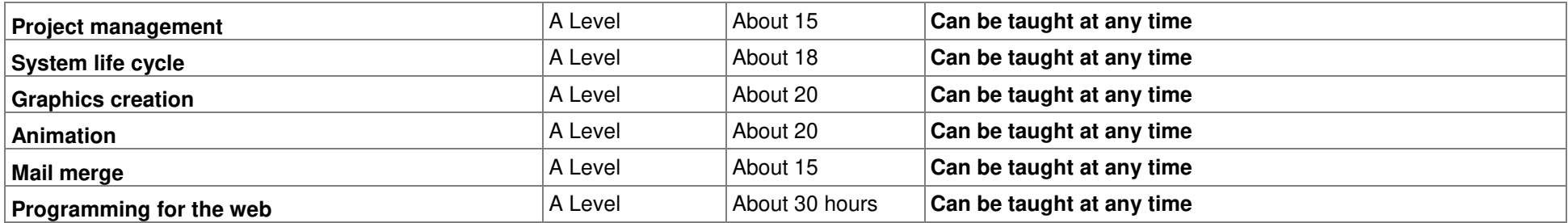

### **Teaching approach**

Whole class **(W)**, group work **(G)**, pair **(P)** and individual activities **(I)** are indicated, where appropriate, within this scheme of work. Suggestions for homework **(H)** and formative assessment **(F)** are also included. The activities in the scheme of work are only suggestions and there are many other useful activities to be found in the materials referred to in the learning resource list.

There is the potential for differentiation by resource, grouping, expected level of outcome, and degree of support by teacher, throughout the scheme of work. Length of time allocated to a task is another possible area for differentiation.

### **Key concepts**

The key concepts on which this syllabus is built are set out below. These key concepts can help teachers think about how to approach each syllabus topic in order to encourage learners to make links between topics and develop a deep overall understanding of the subject.

### **Impact of Information Technology**

Information Technology (IT) is the application of technology to process information. The impact of IT on all aspects of everyday life is immense. The enormity of the impact can be seen in industry and commerce, transport, leisure, medicine and the home. The impact on the workforce is a very important factor to consider and communications using new technologies have made the World seem smaller.

### **Hardware and software**

Many hardware components and software applications are used in IT systems. It is important to understand how these work, and how they interact with each other and within our environment.

### **Network**

Computer systems can be connected together to form networks allowing them to share resources.

### **The internet**

The internet is a global communications network that allows computers worldwide to connect and share information in many different forms. Examples include email, web pages, and audio and video files. The impact of the internet on our lives is profound. While it provides huge benefits to society, security of data is an issue, both in the workplace and for personal data.

### **System life cycle**

Information systems are developed within a planned continuous cycle that covers the initial development of the system through to its scheduled updating or redevelopment. Each phase of development is organised into separate stages.

#### **New technologies**

As the information industry changes so rapidly, it is important to keep track of new and emerging technologies and consider how they might affect everyday life.

### **Teacher support**

Teacher Support [\(https://teachers.cie.org.uk\)](https://teachers.cie.org.uk/) is a secure online resource bank and community forum for Cambridge teachers, where you can download specimen and past question papers, mark schemes and other resources. We also offer online and face-to-face training; details of forthcoming training opportunities are posted online.

This scheme of work is available as PDF and an editable version in Microsoft Word format; both are available on Teacher Support a[t https://teachers.cie.org.uk.](https://teachers.cie.org.uk/) If you are unable to use Microsoft Word you can download Open Office free of charge from [www.openoffice.org.](http://www.openoffice.org/)

### **Resources**

The up-to-date resource list for this syllabus, including textbooks endorsed by Cambridge, is listed at [www.cie.org.uk a](http://www.cie.org.uk/)nd Teacher Support https://teachers.cie.org.uk.

**Endorsed textbooks** have been written to be closely aligned to the syllabus they support, and have been through a detailed quality assurance process. As such, all textbooks endorsed by Cambridge for this syllabus are the ideal resource to be used alongside this scheme of work as they cover each learning objective.

### **Websites and videos**

This scheme of work includes website links providing direct access to internet resources. Cambridge International Examinations is not responsible for the accuracy or content of information contained in these sites. The inclusion of a link to an external website should not be understood to be an endorsement of that website or the site's owners (or their products/services).

The particular website pages in the learning resource column of this scheme of work were selected when the scheme of work was produced. Other aspects of the sites were not checked and only the particular resources are recommended.

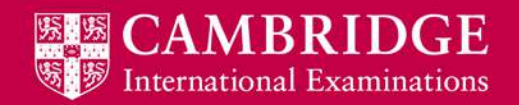

## <span id="page-5-0"></span>**Data, information, knowledge and processing (AS Level)**

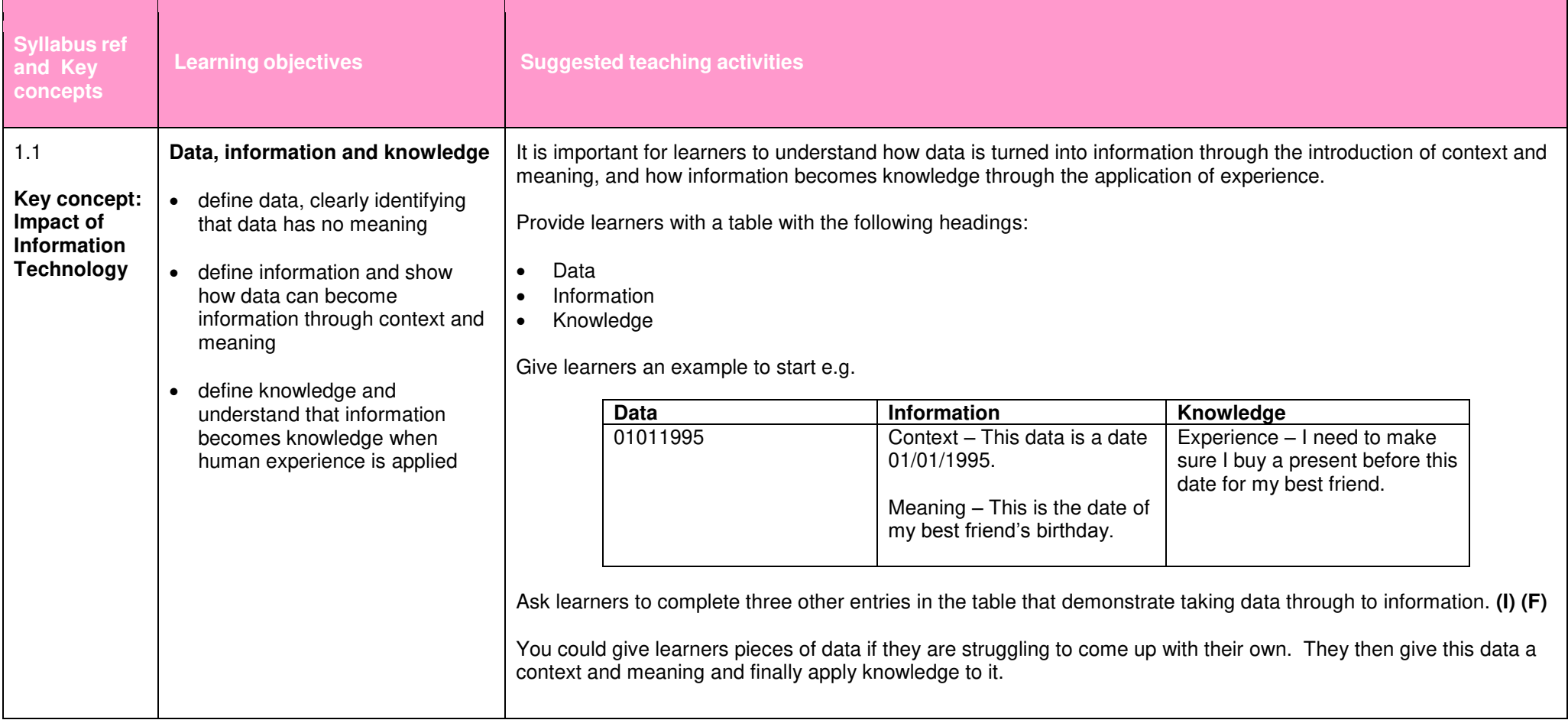

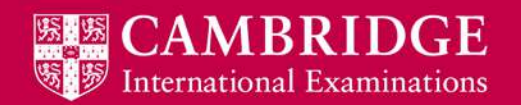

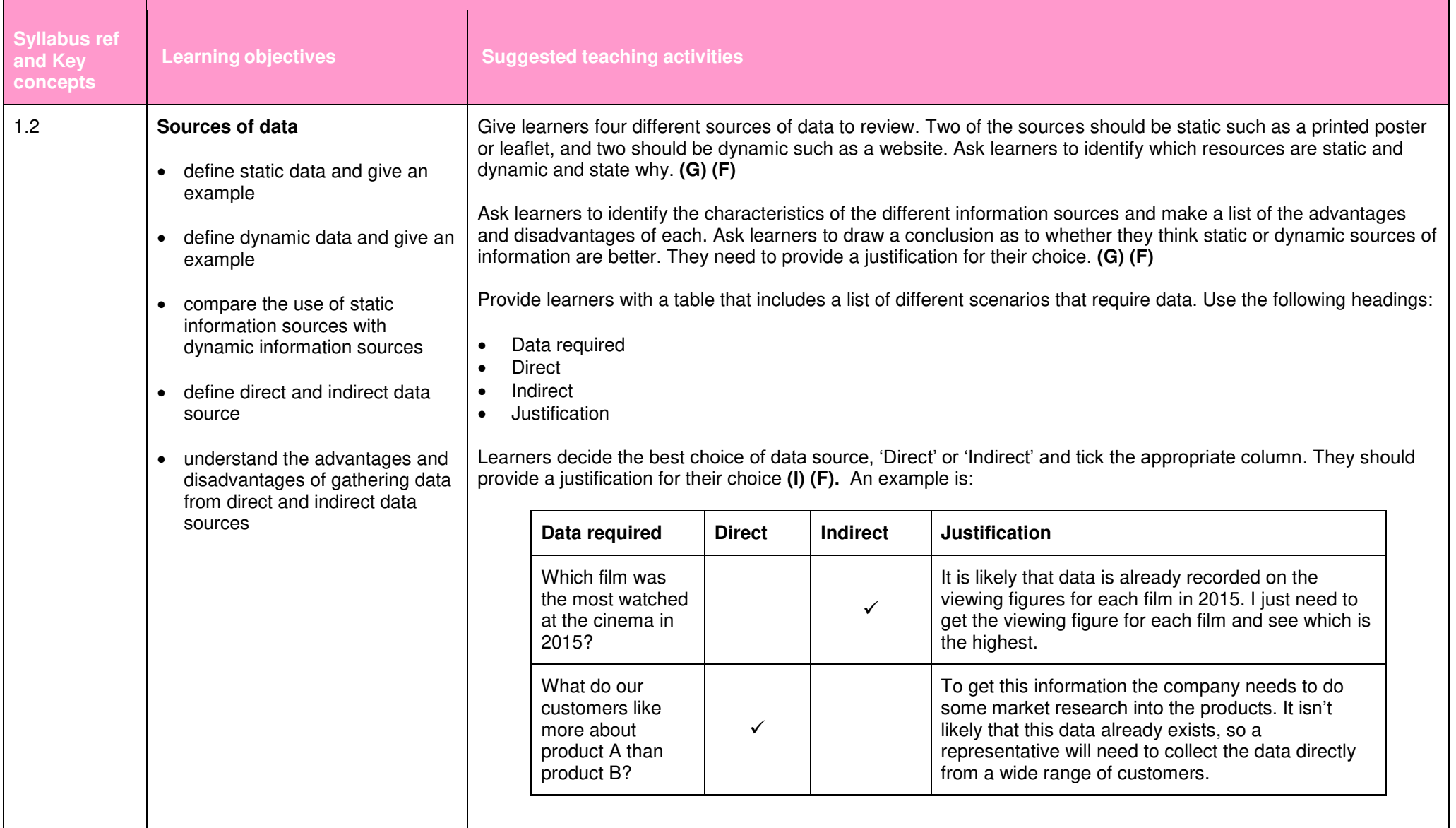

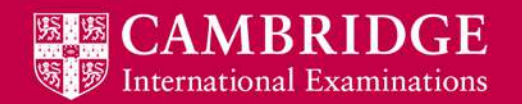

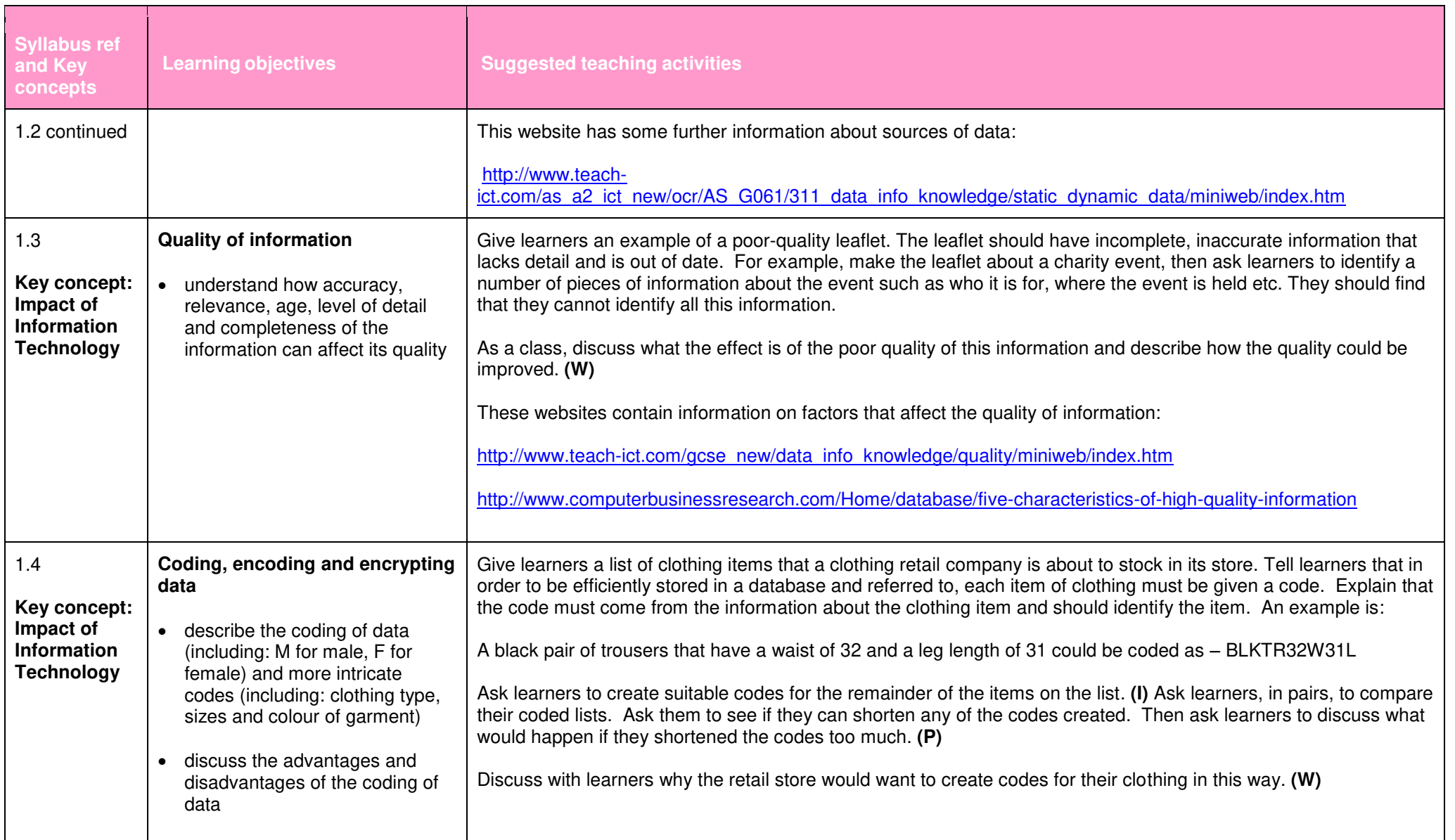

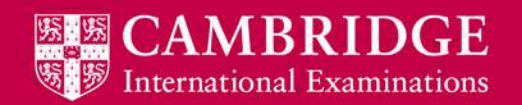

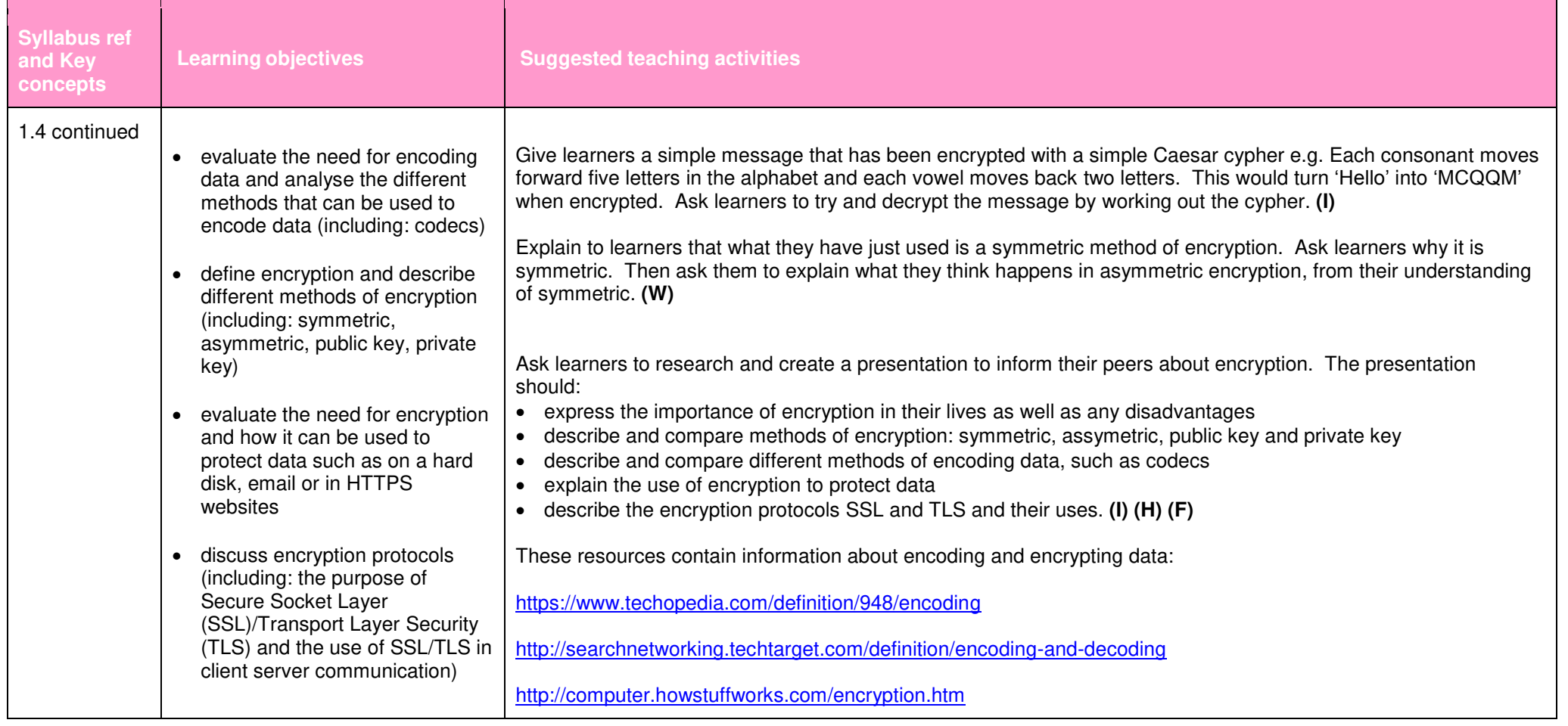

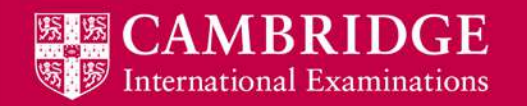

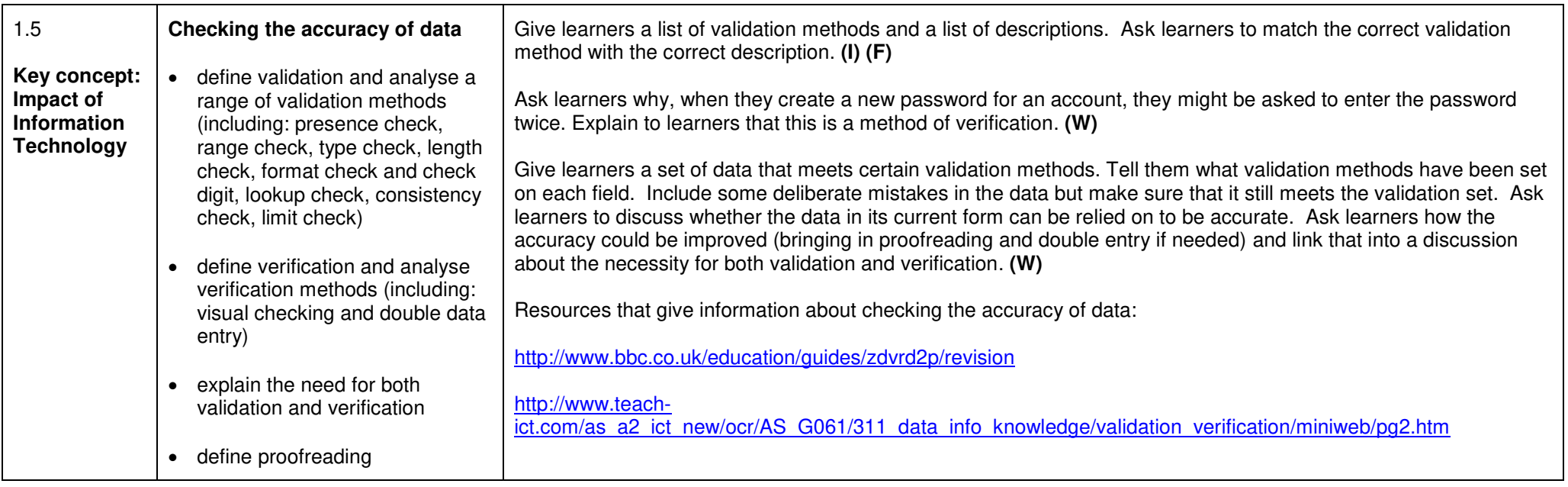

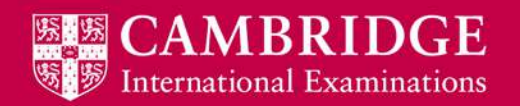

## <span id="page-10-0"></span>**Hardware and software (AS Level)**

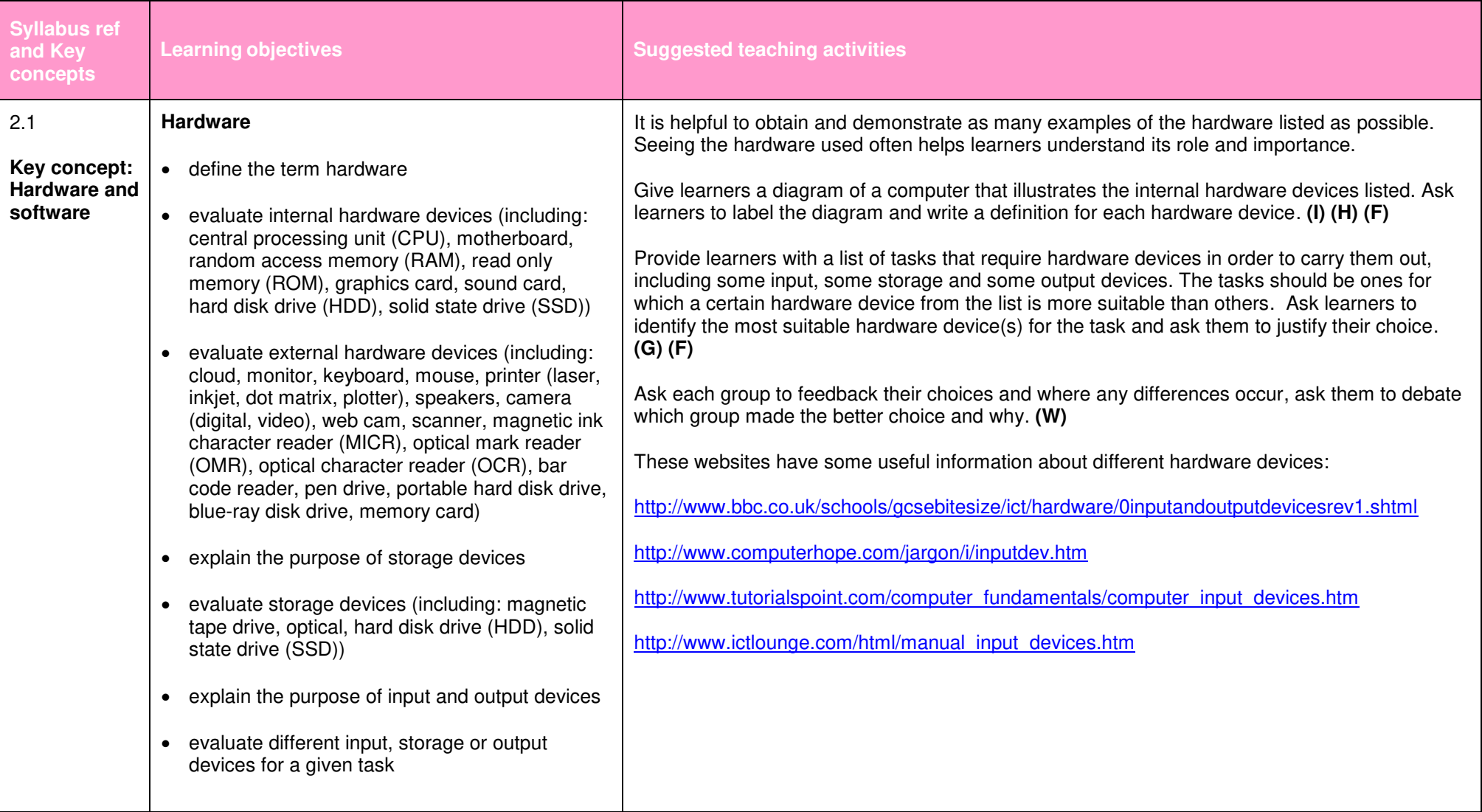

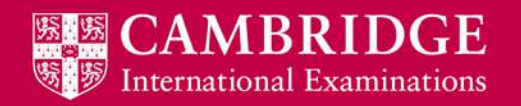

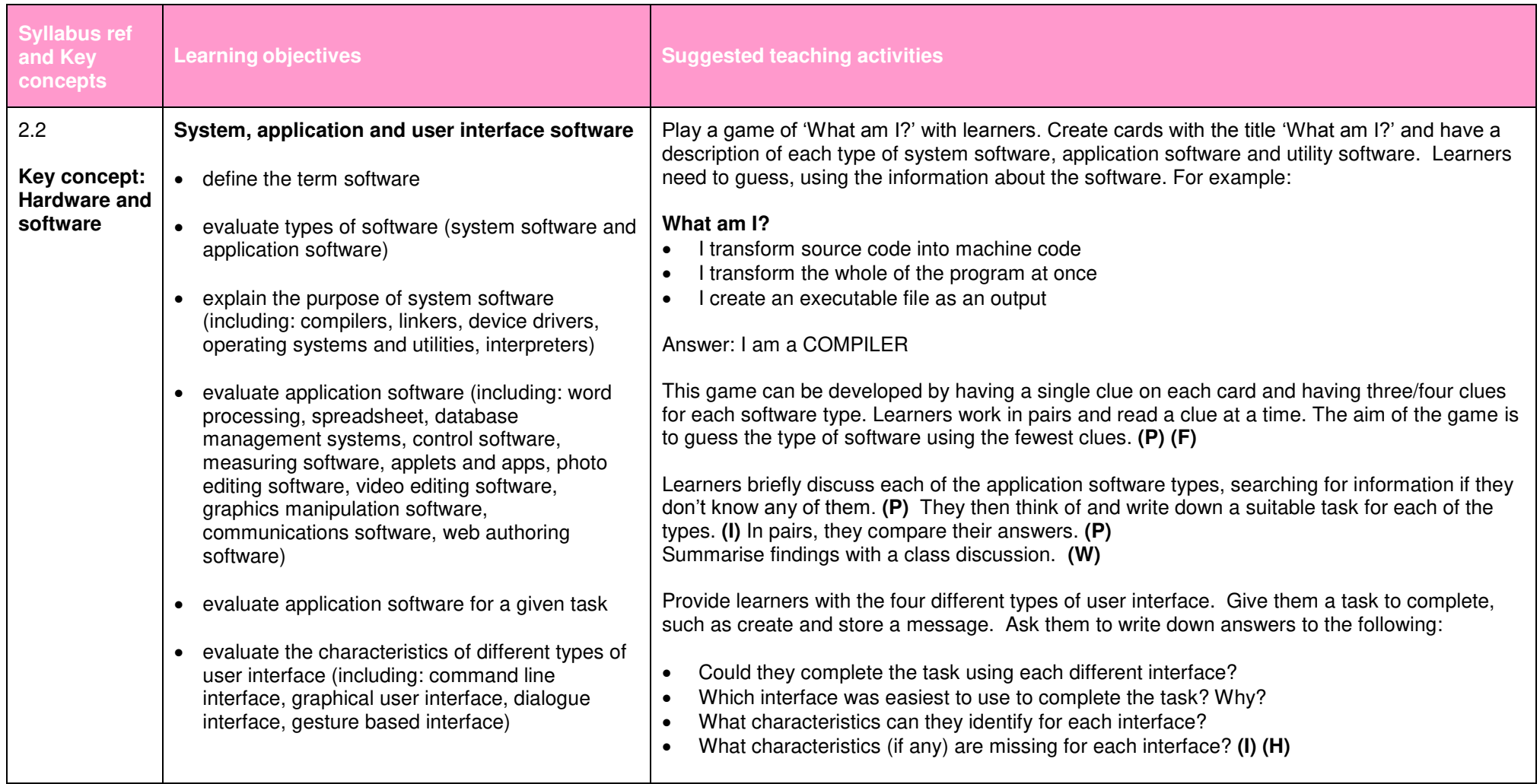

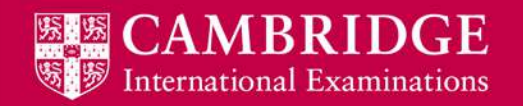

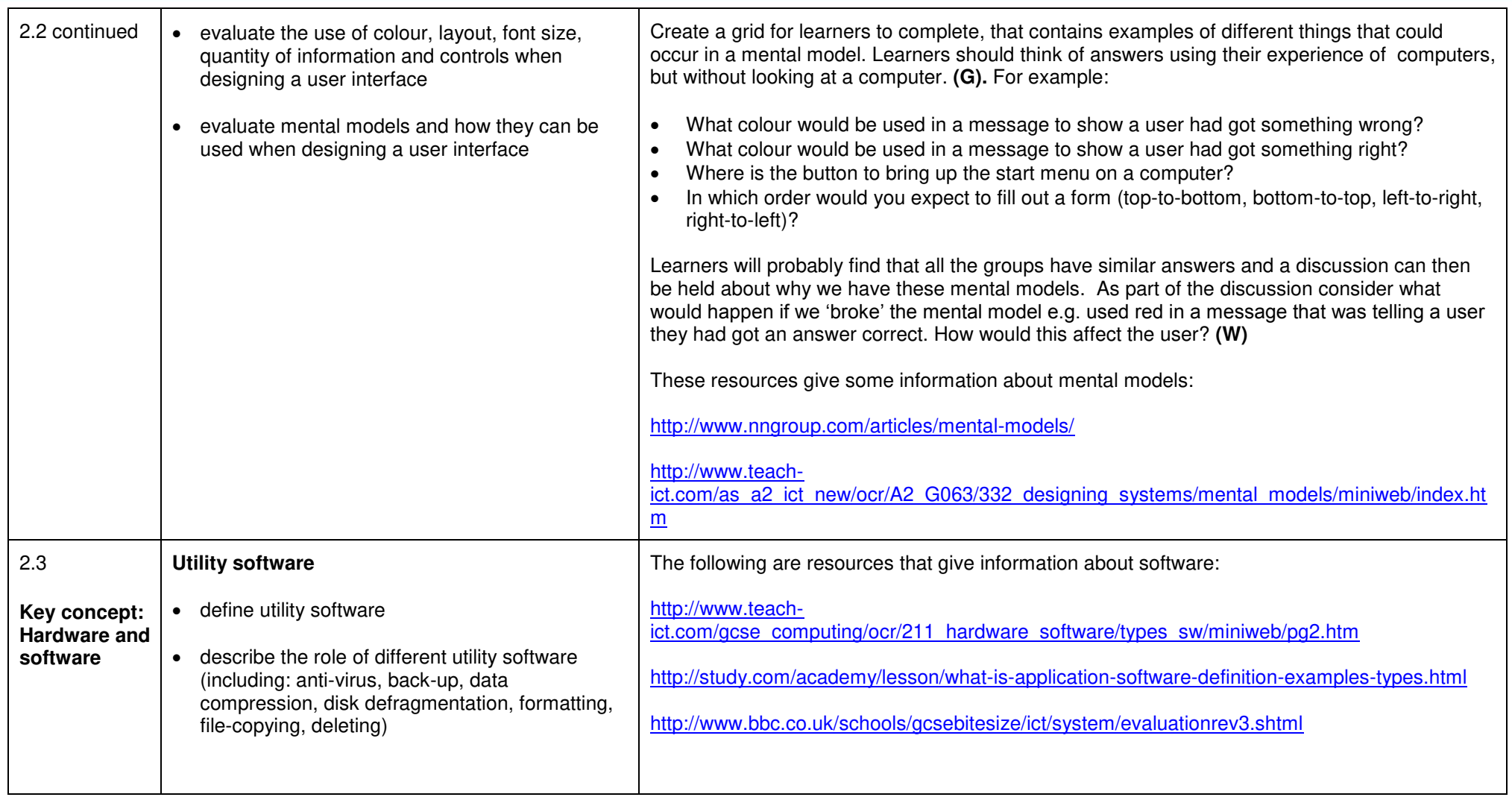

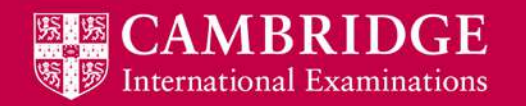

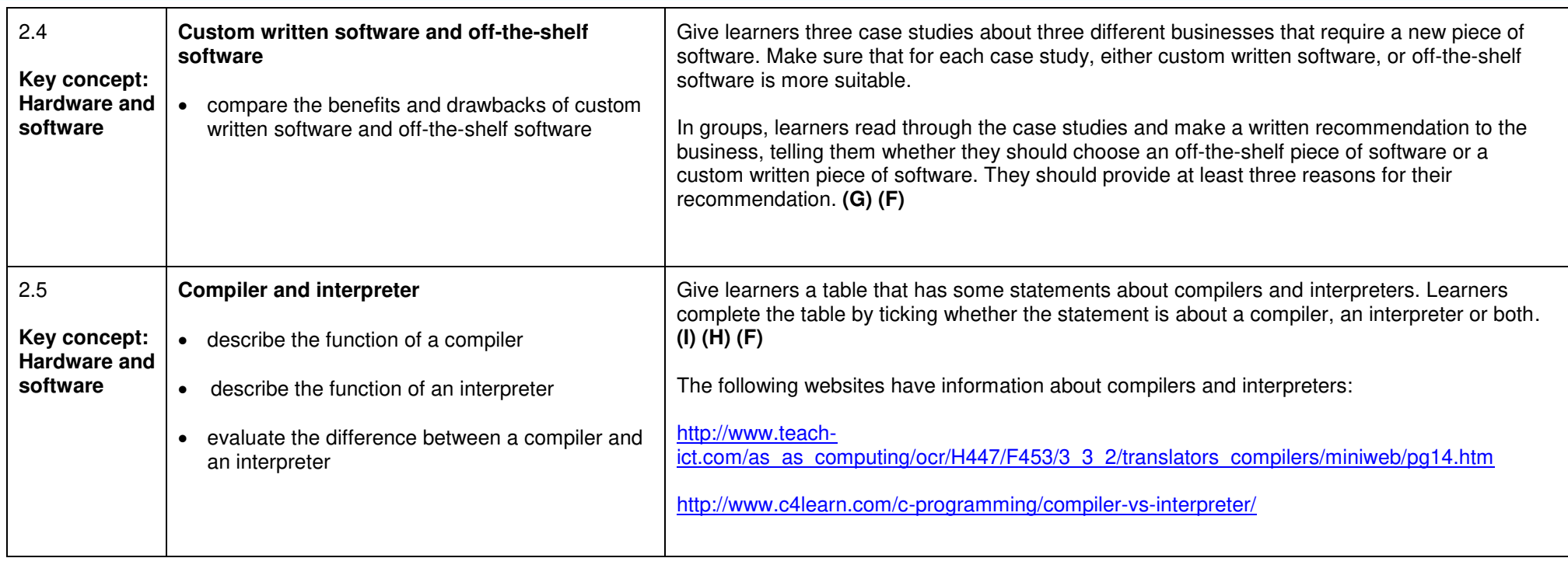

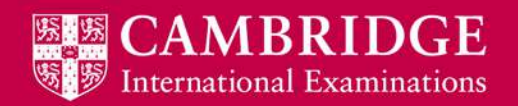

## <span id="page-14-0"></span>**Monitoring and control (AS Level)**

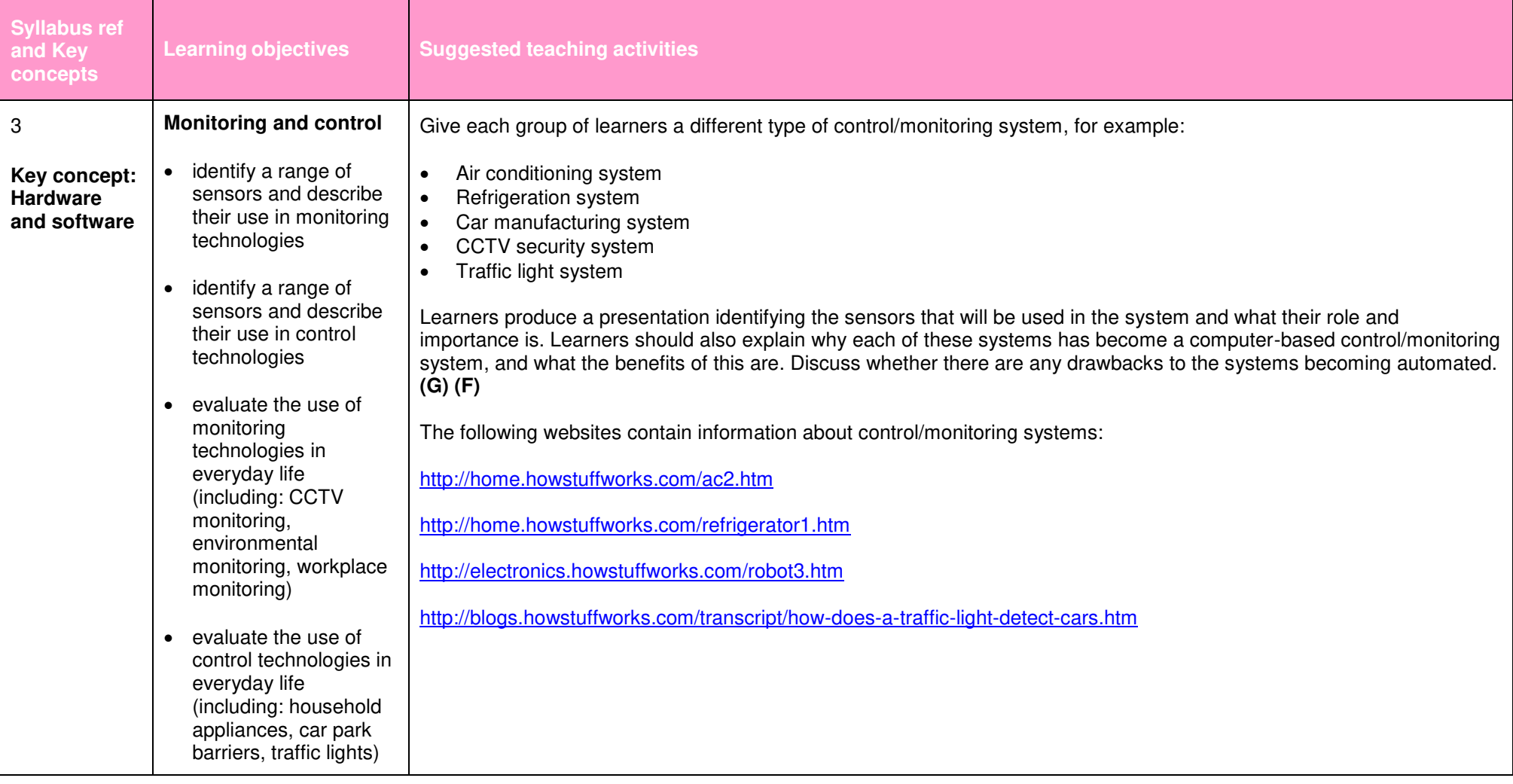

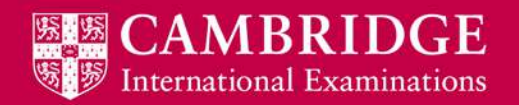

## <span id="page-15-0"></span>**E-safety and health and safety (AS Level)**

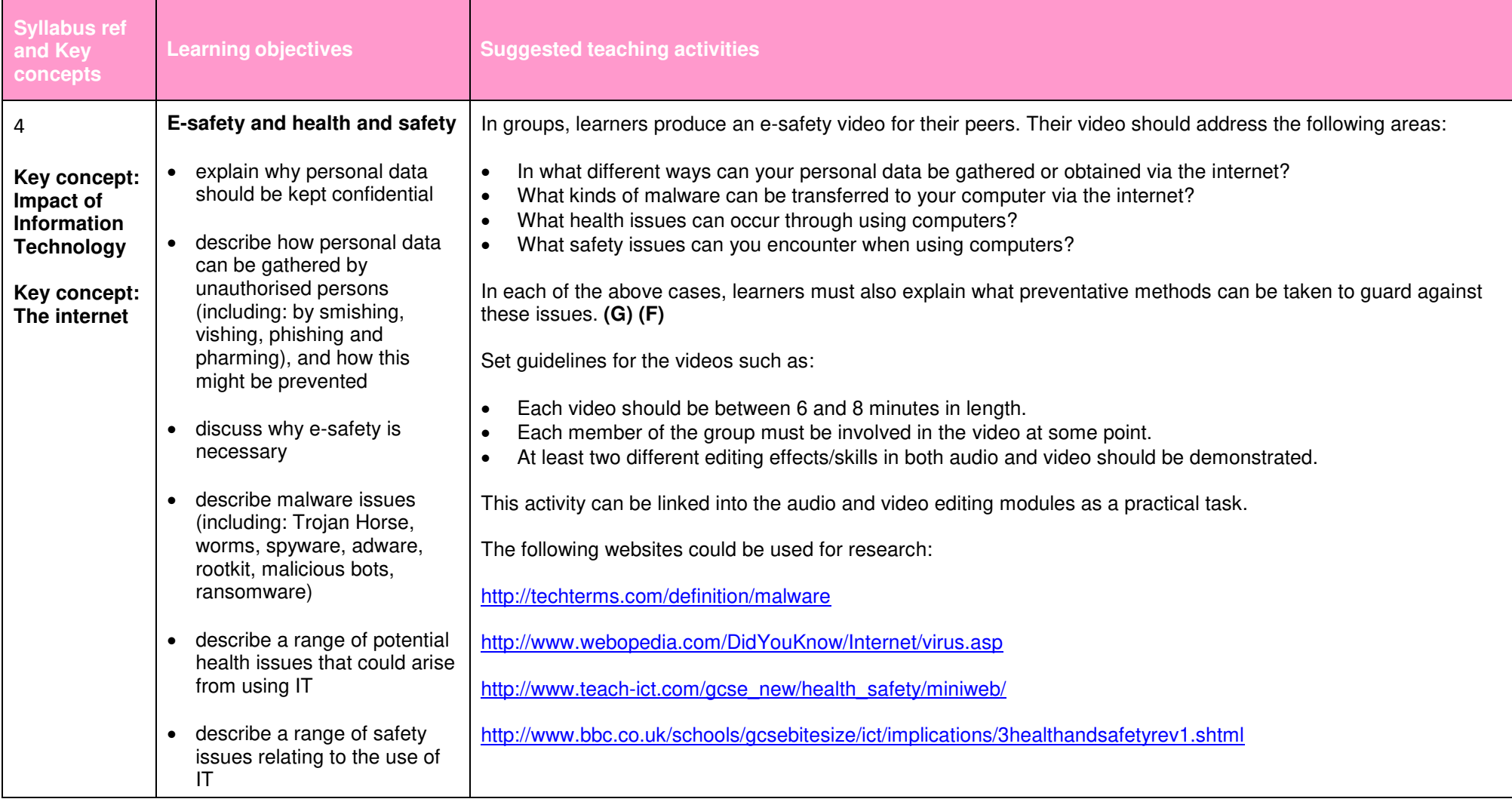

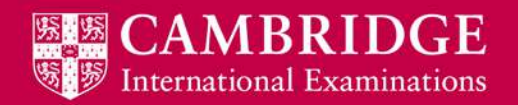

# <span id="page-16-0"></span>**The digital divide (AS Level)**

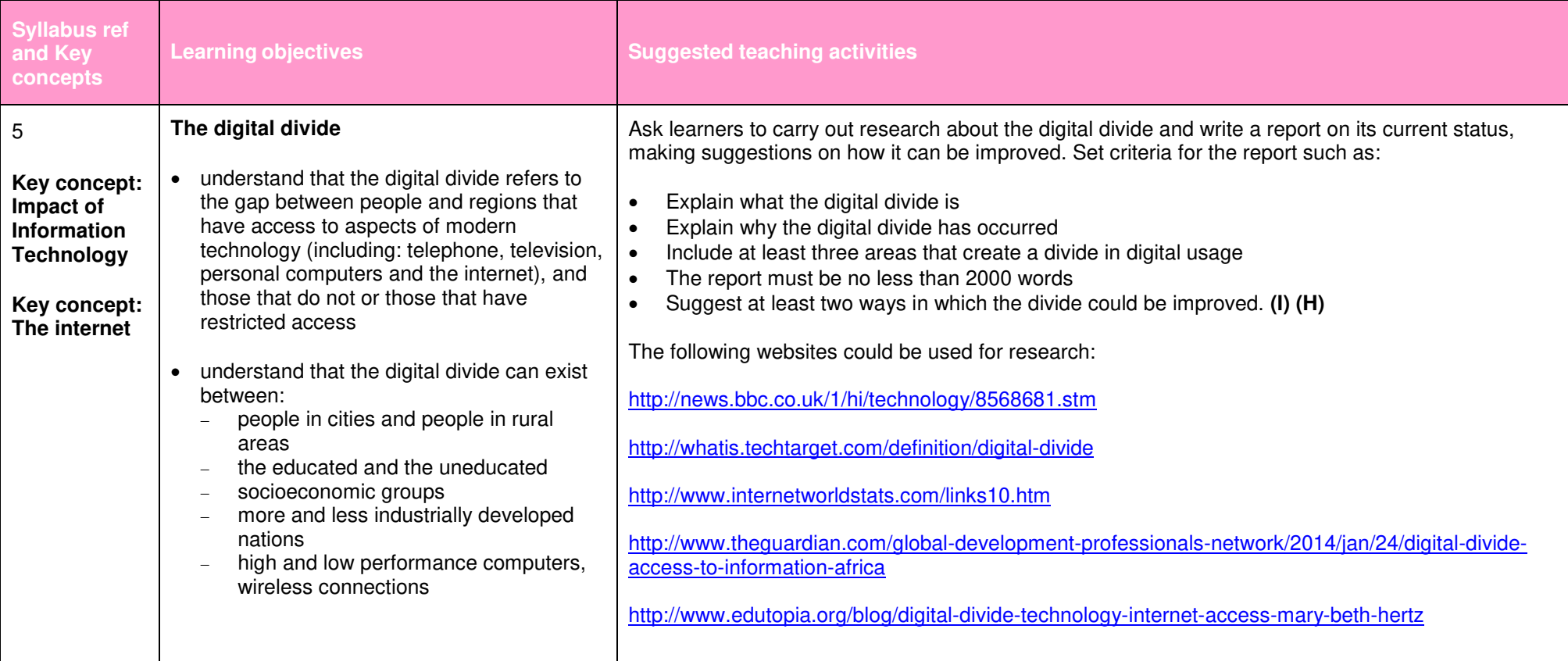

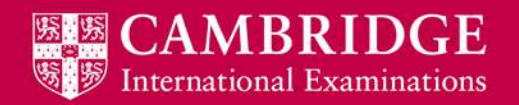

# <span id="page-17-0"></span>**Using networks (AS Level)**

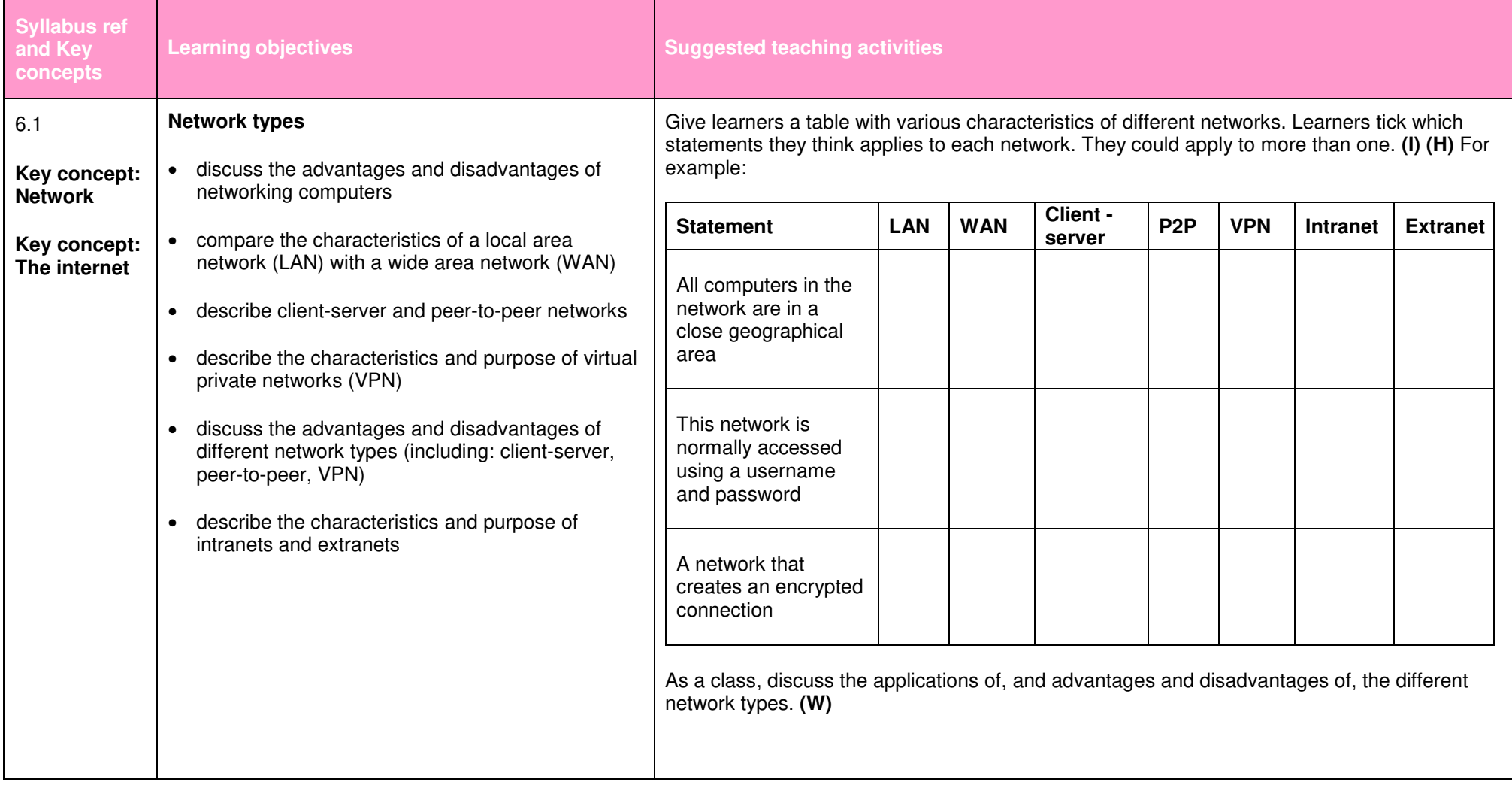

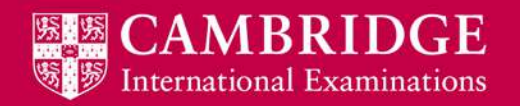

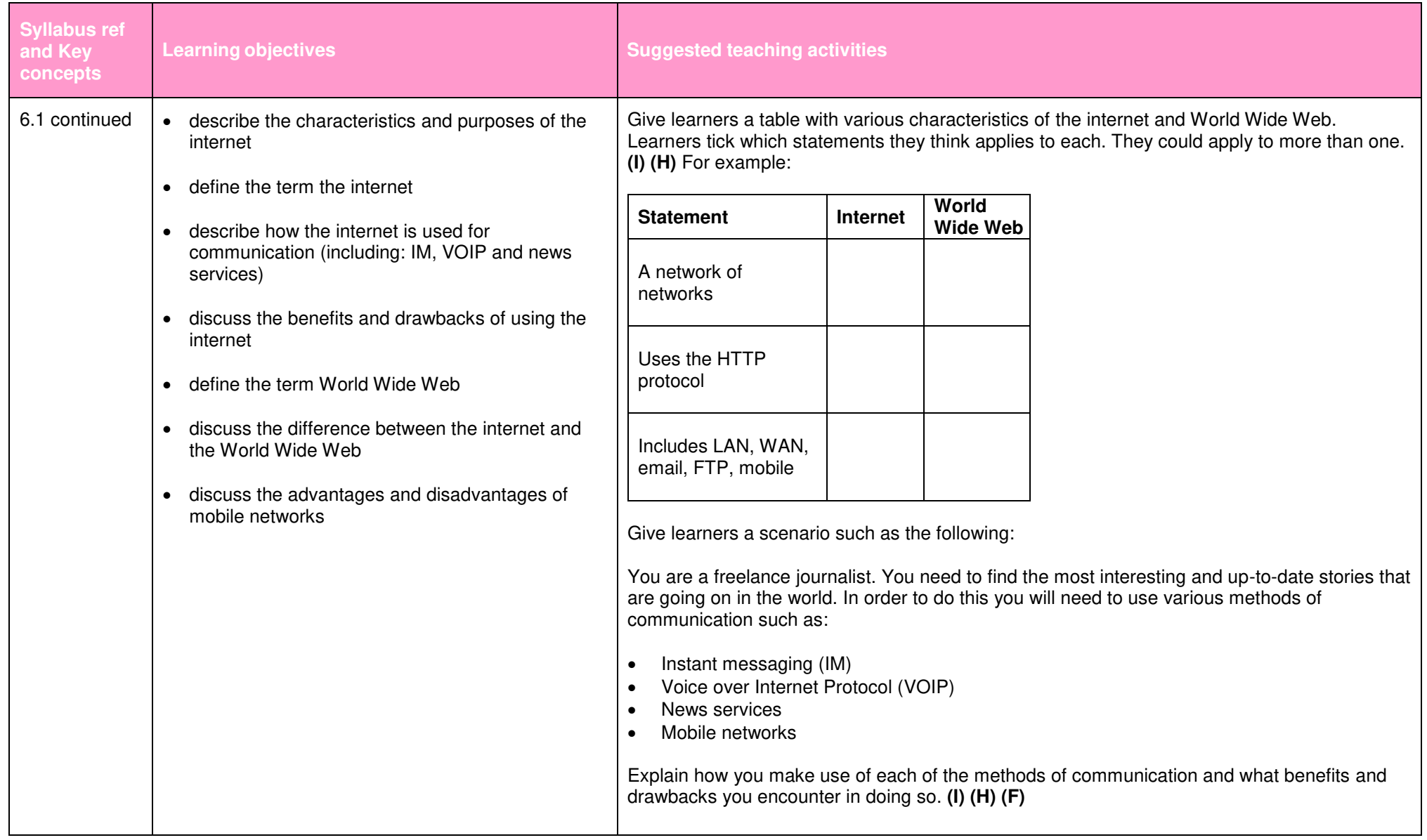

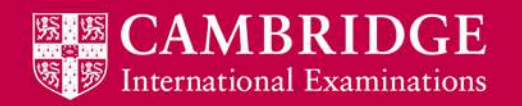

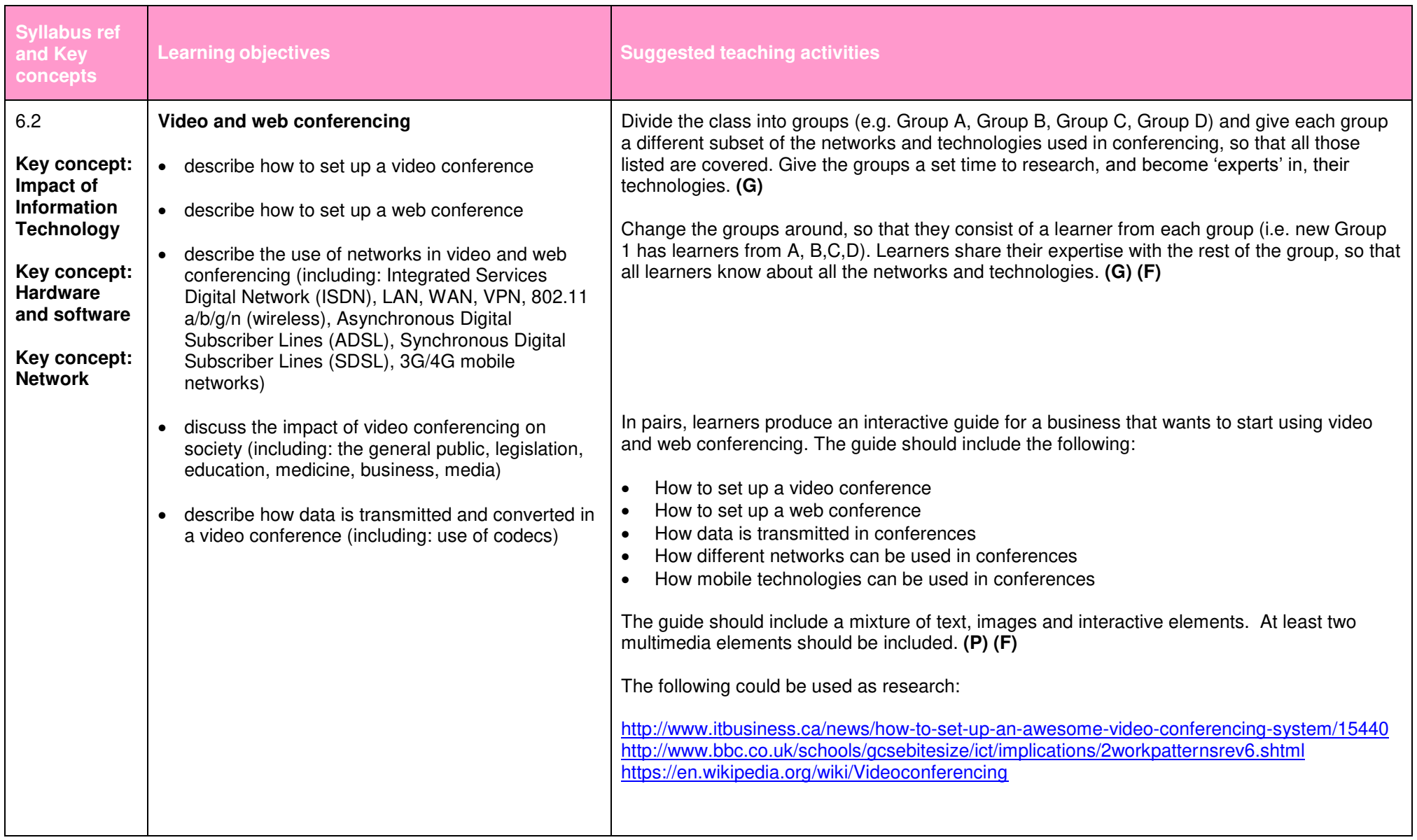

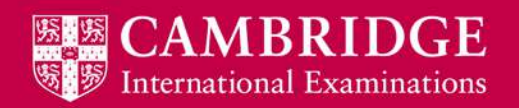

# <span id="page-20-0"></span>**Expert systems (AS Level)**

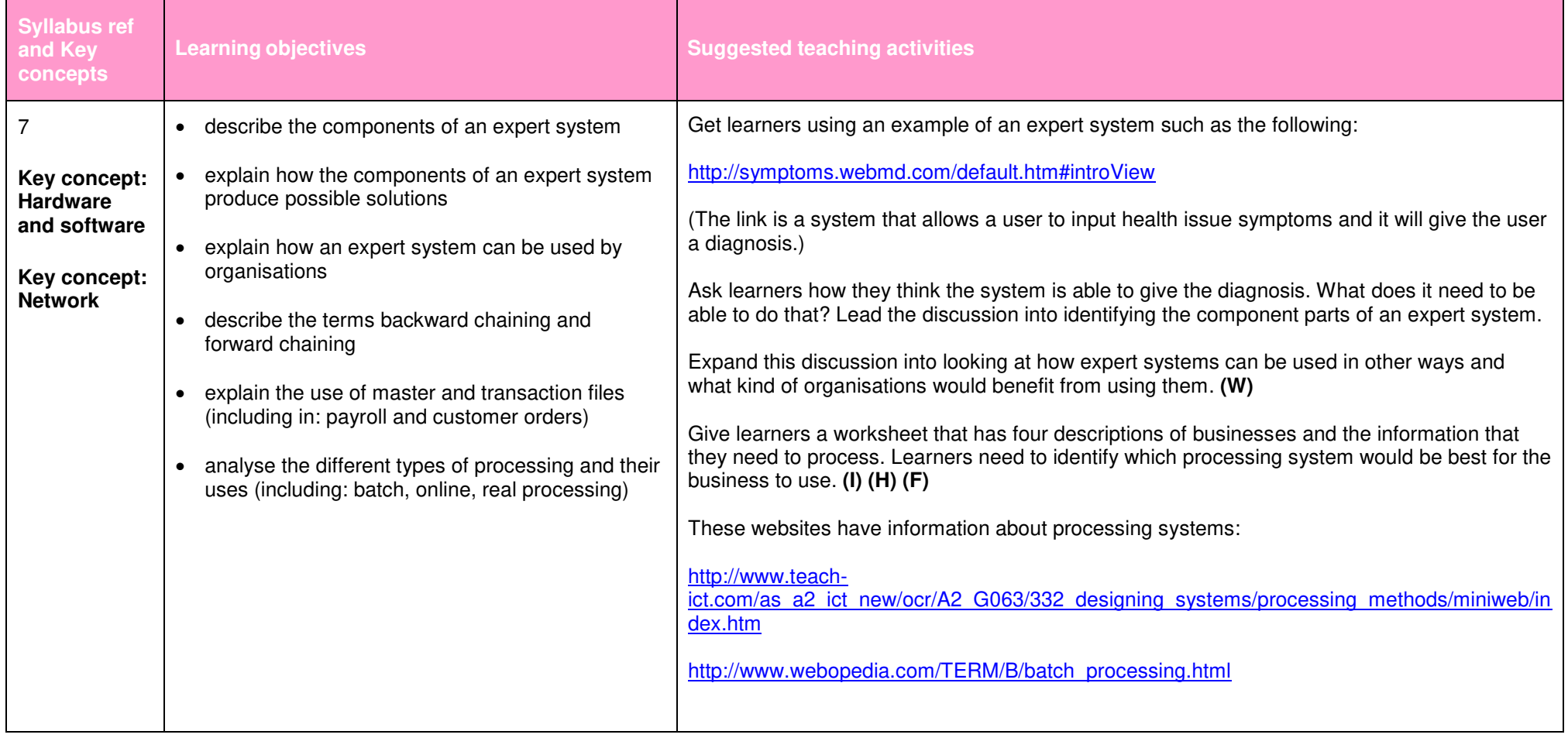

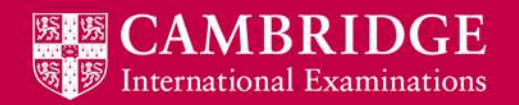

# <span id="page-21-0"></span>**Spreadsheets (AS Level)**

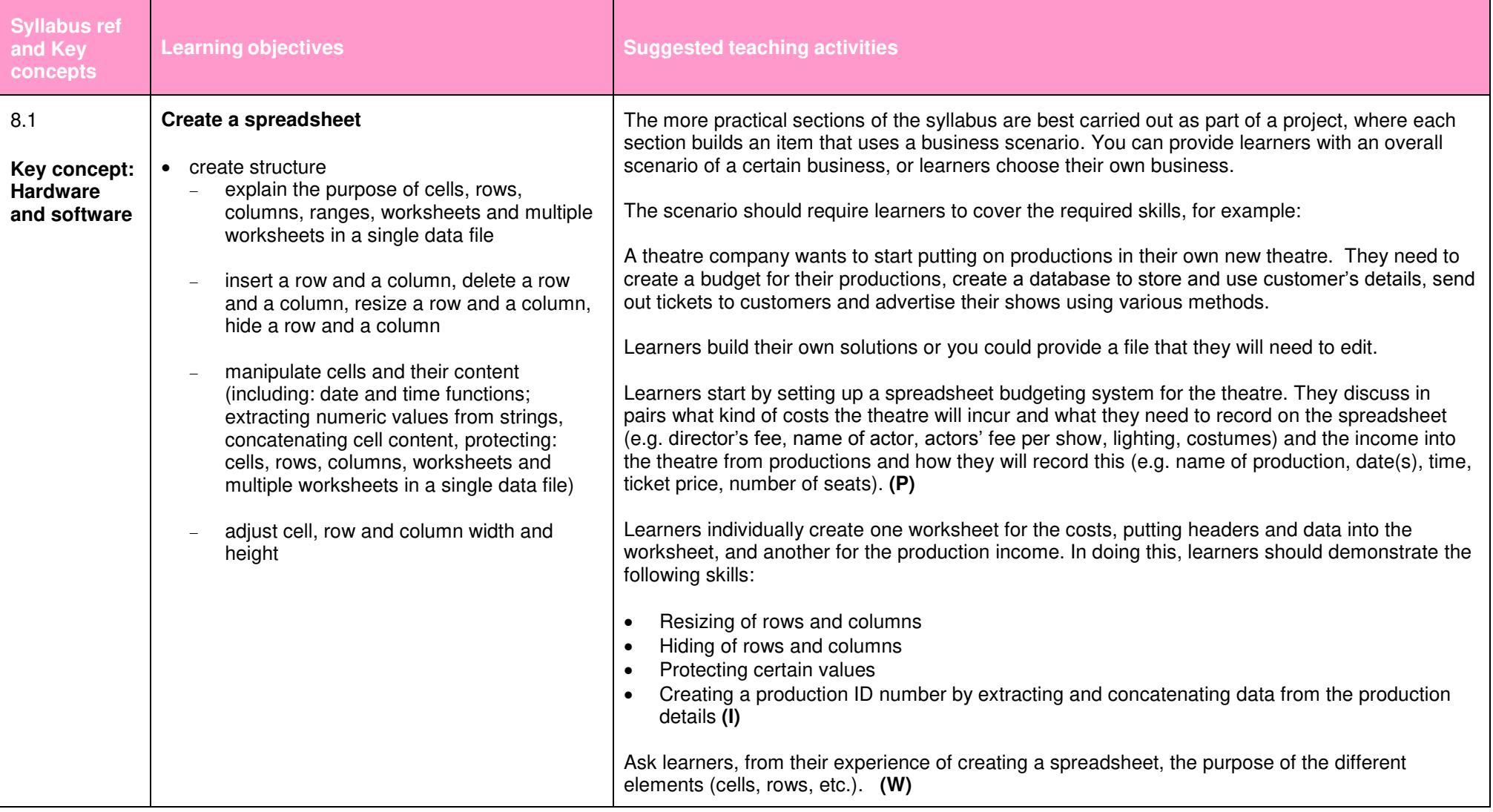

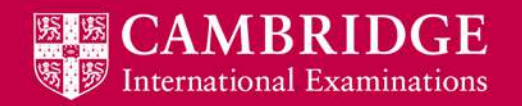

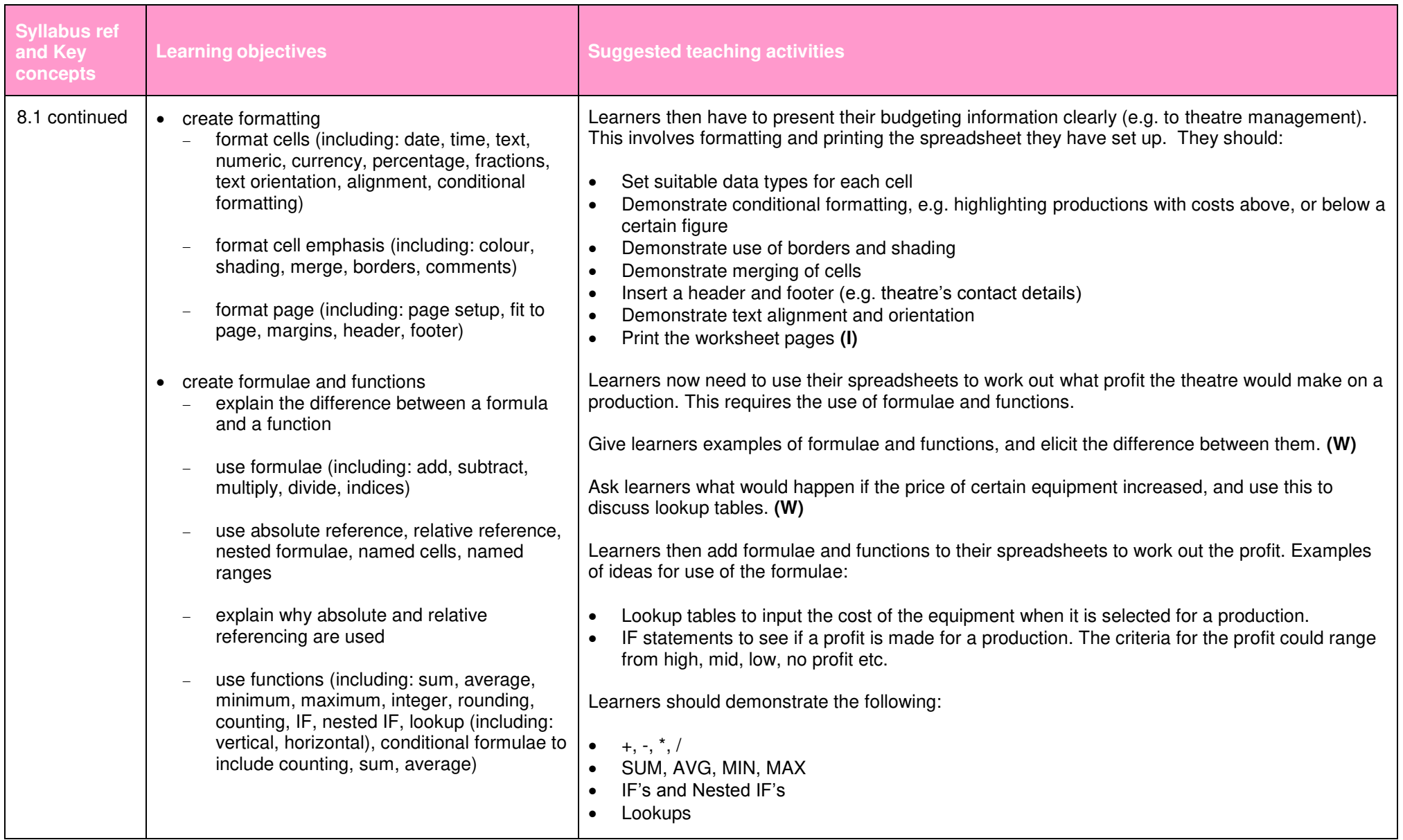

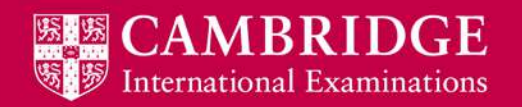

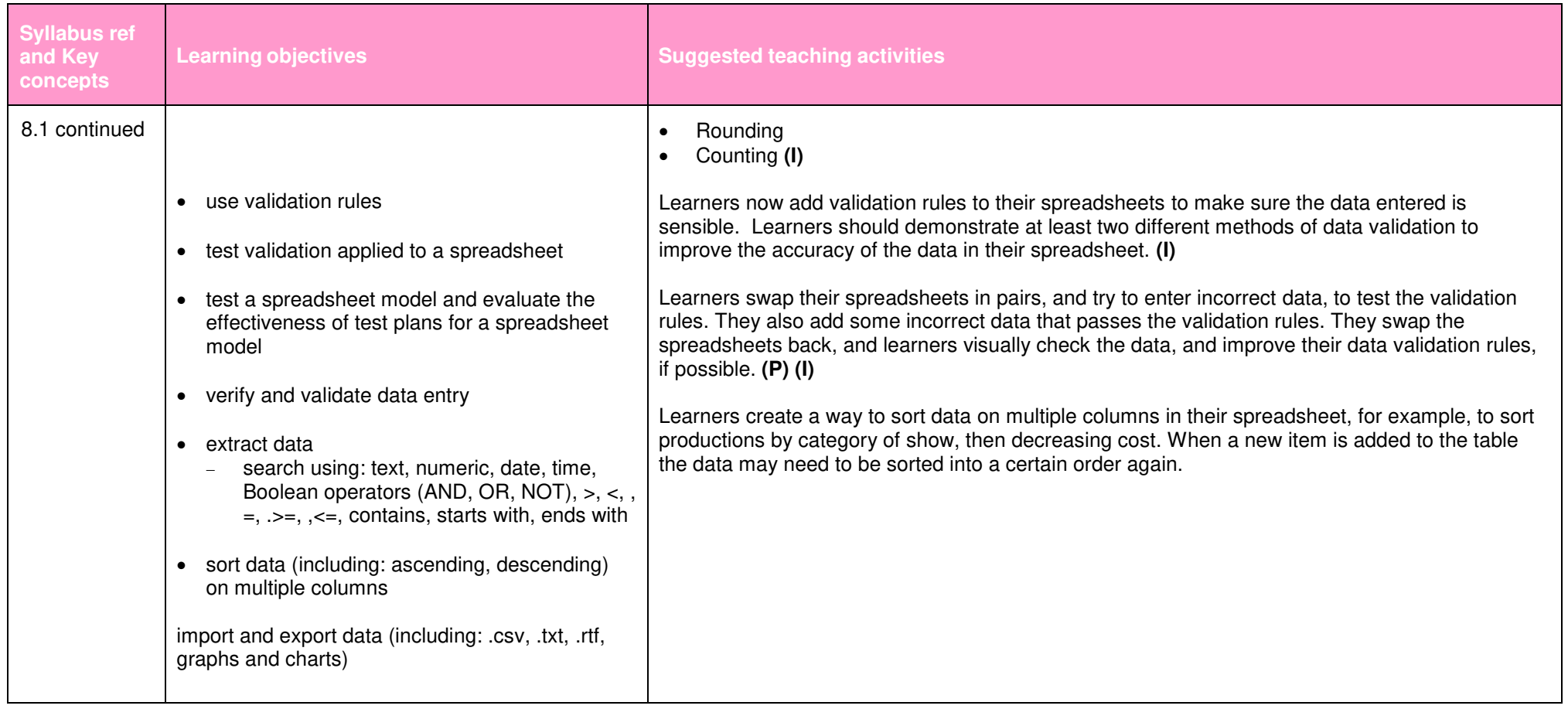

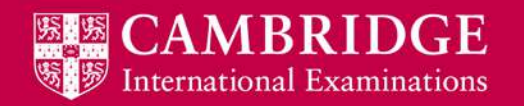

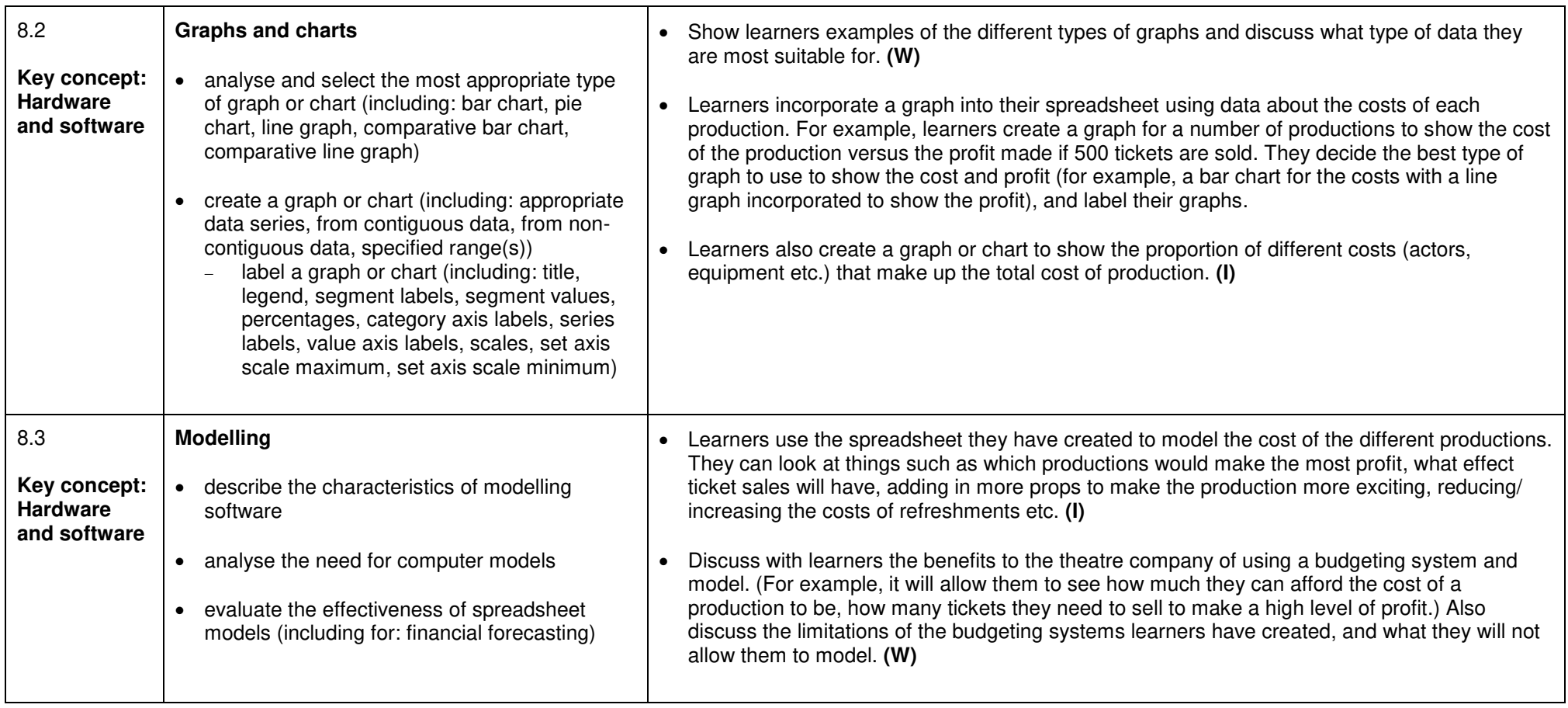

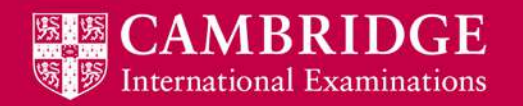

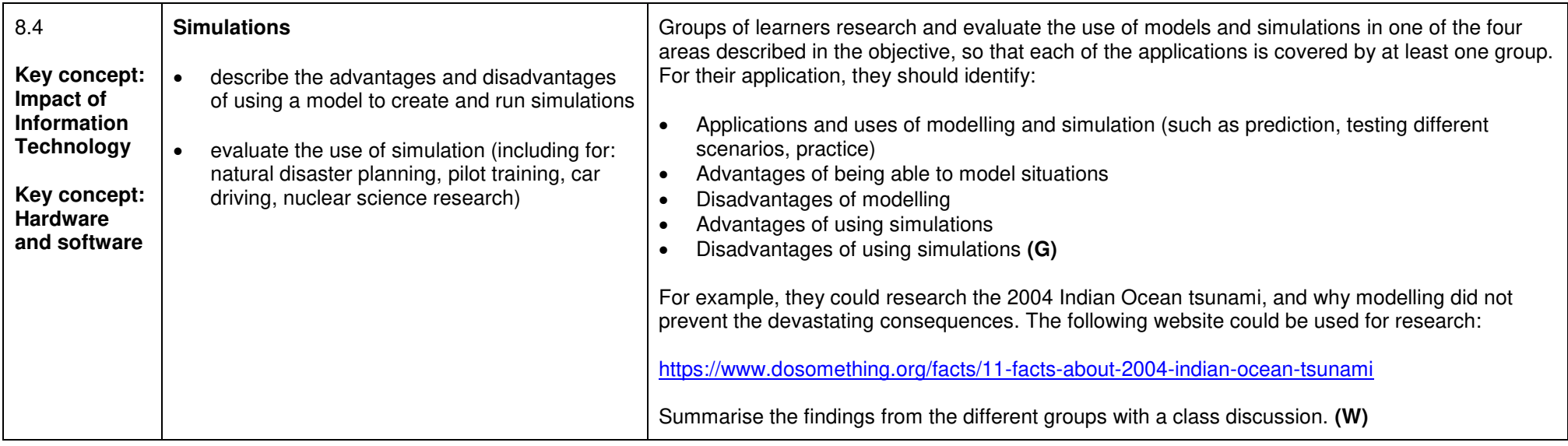

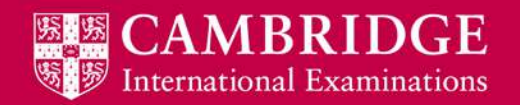

# <span id="page-26-0"></span>**Database and file concepts (AS Level)**

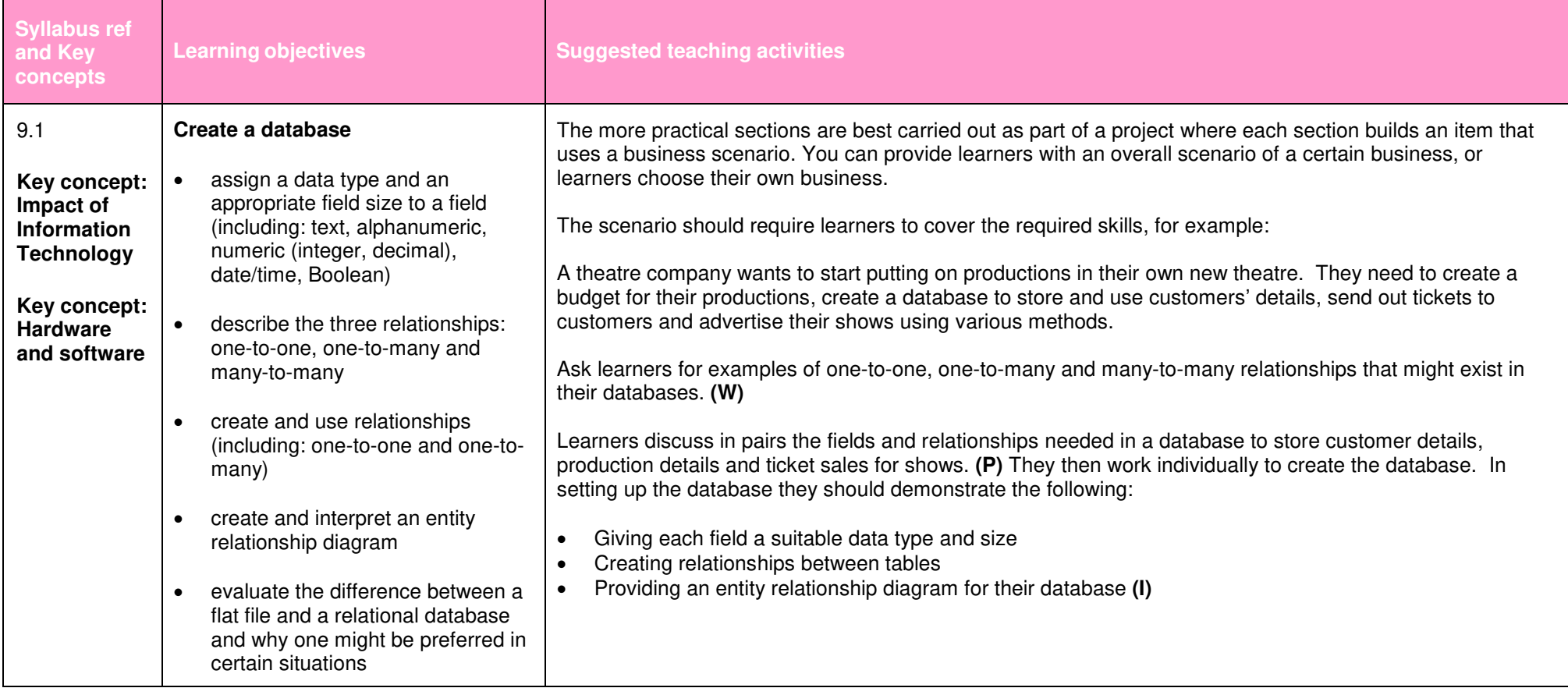

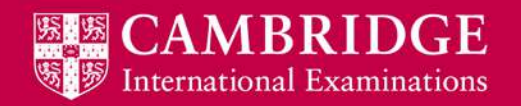

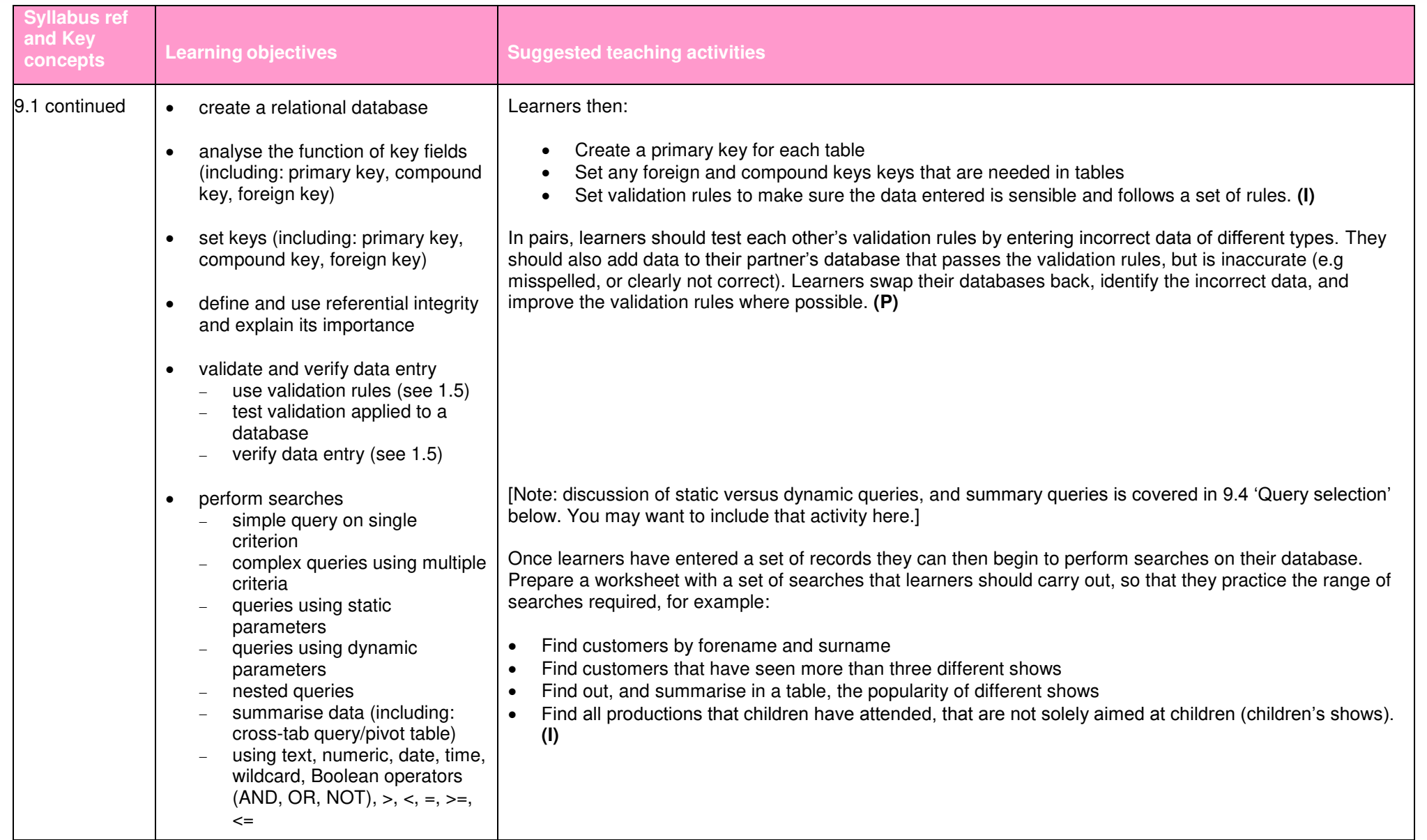

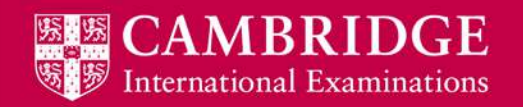

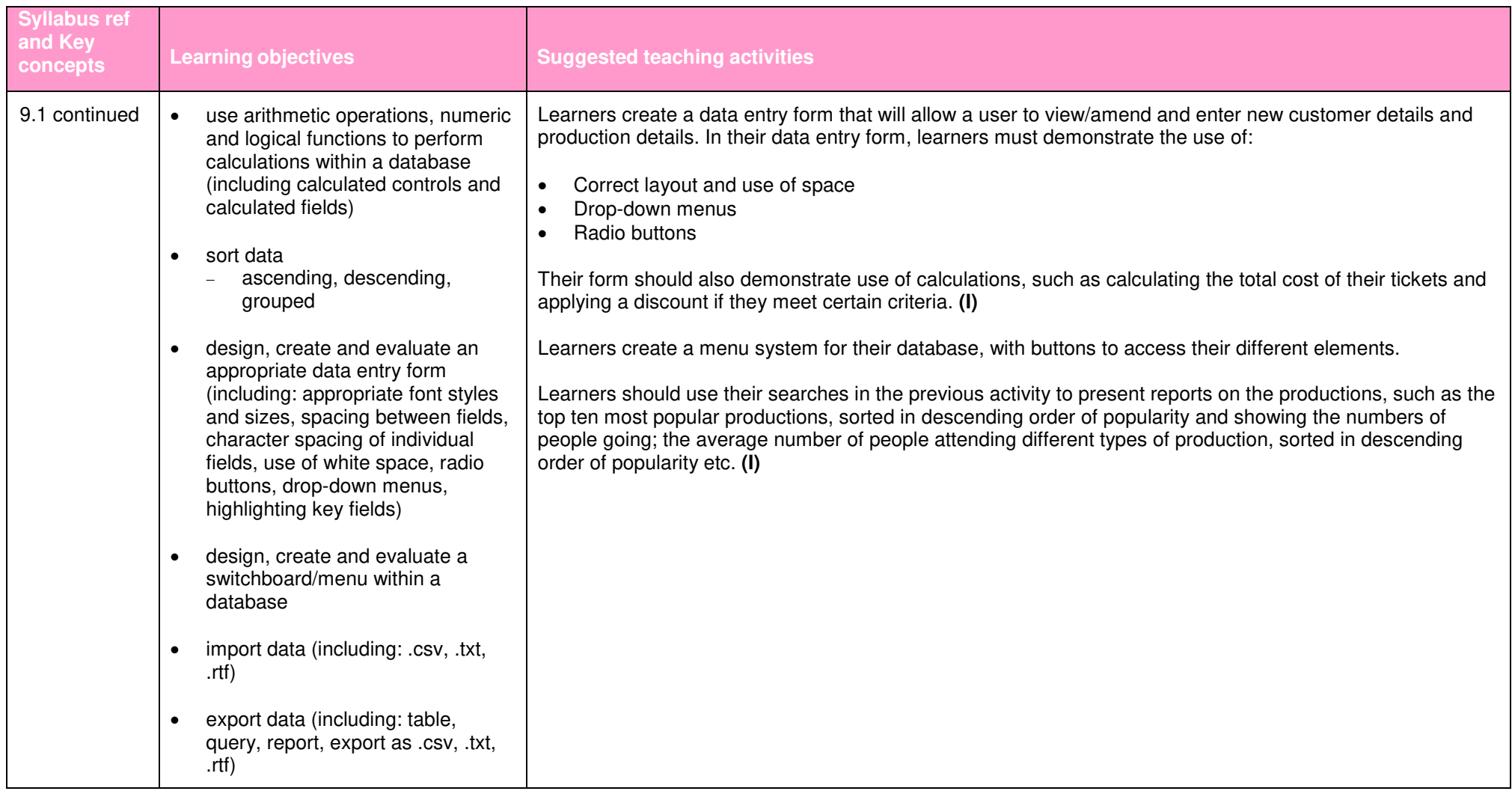

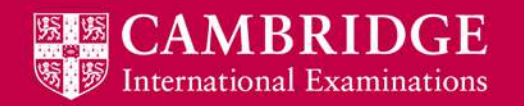

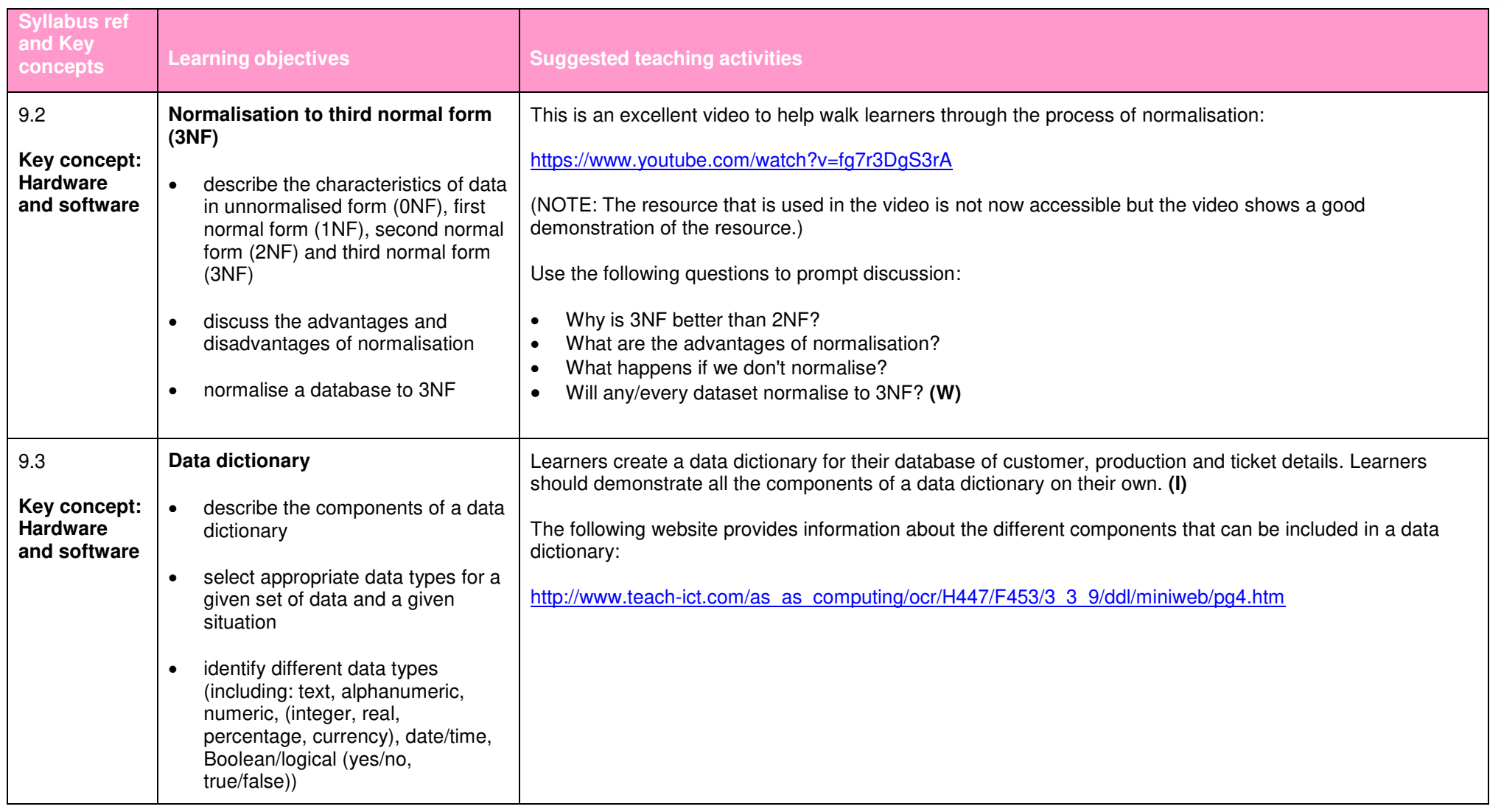

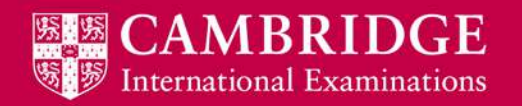

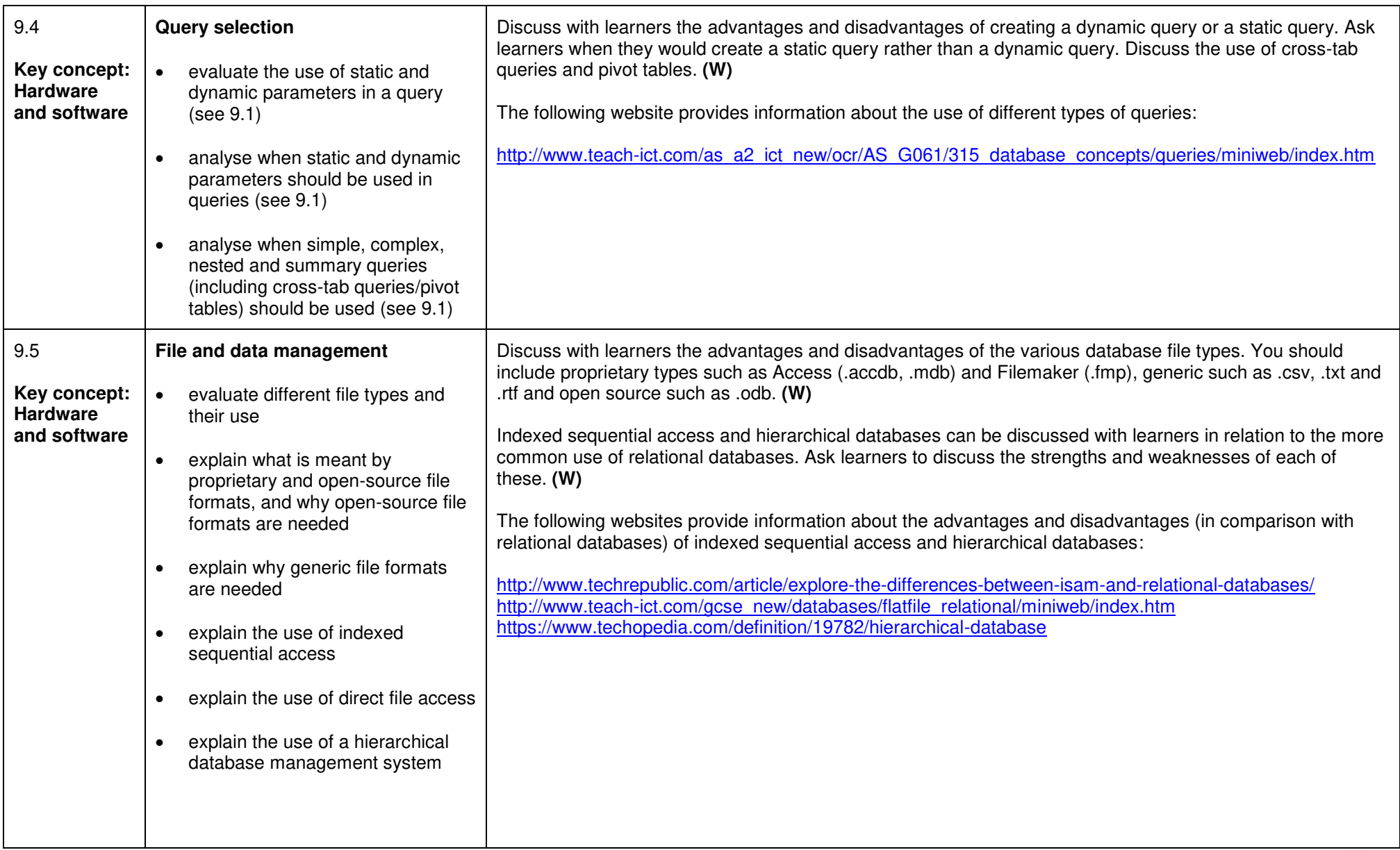

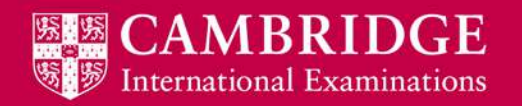

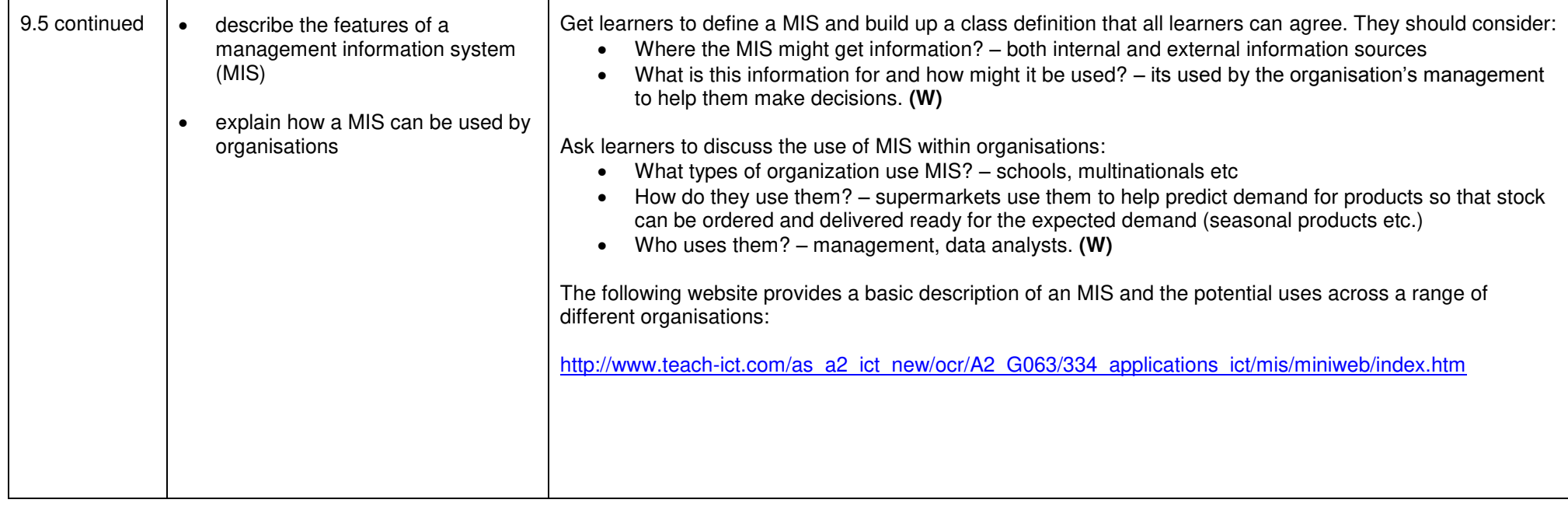

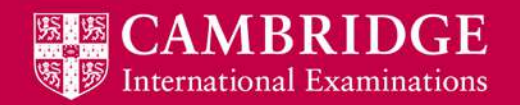

## <span id="page-32-0"></span>**Sound and video editing (AS Level)**

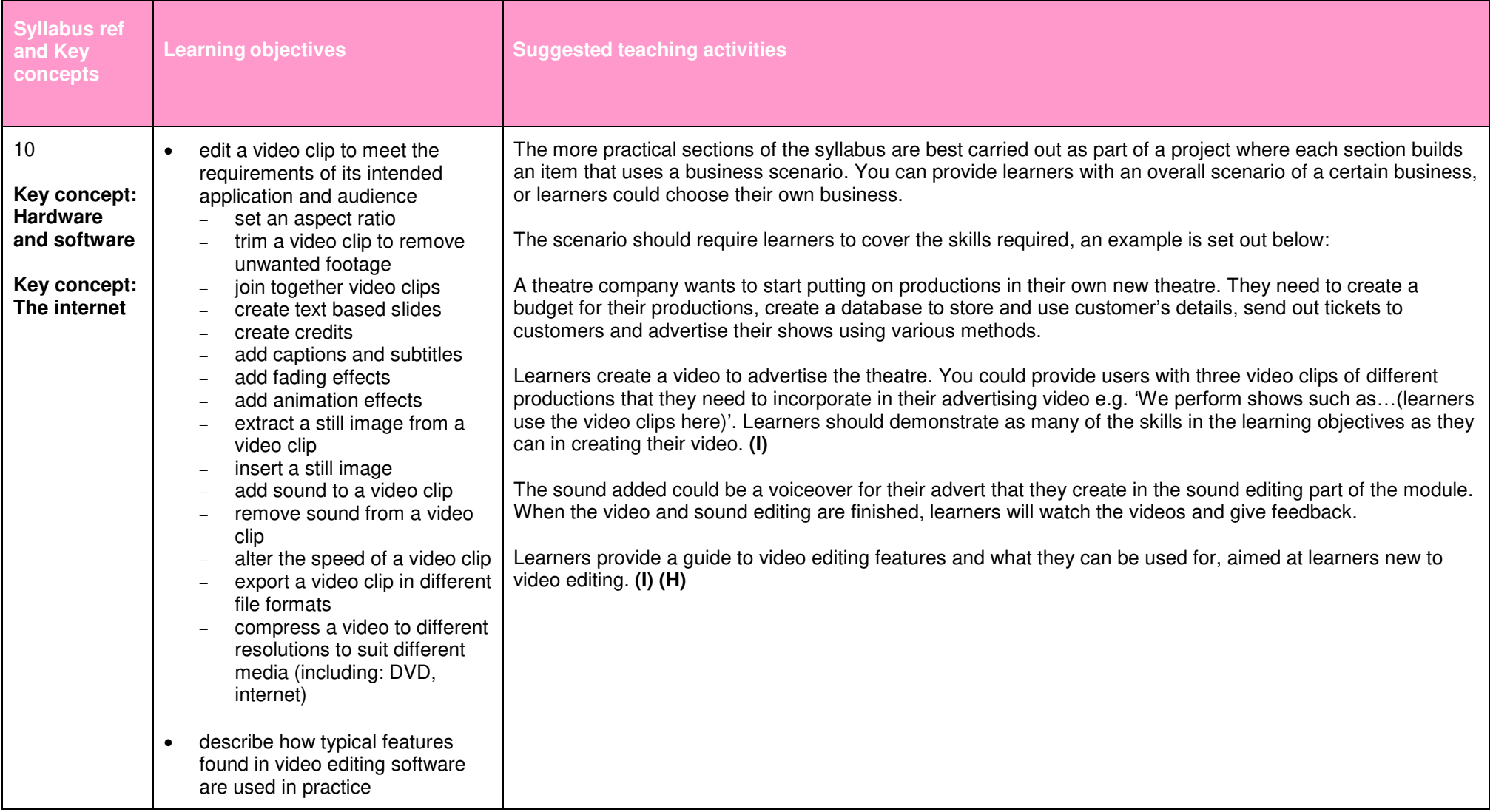

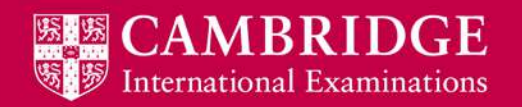

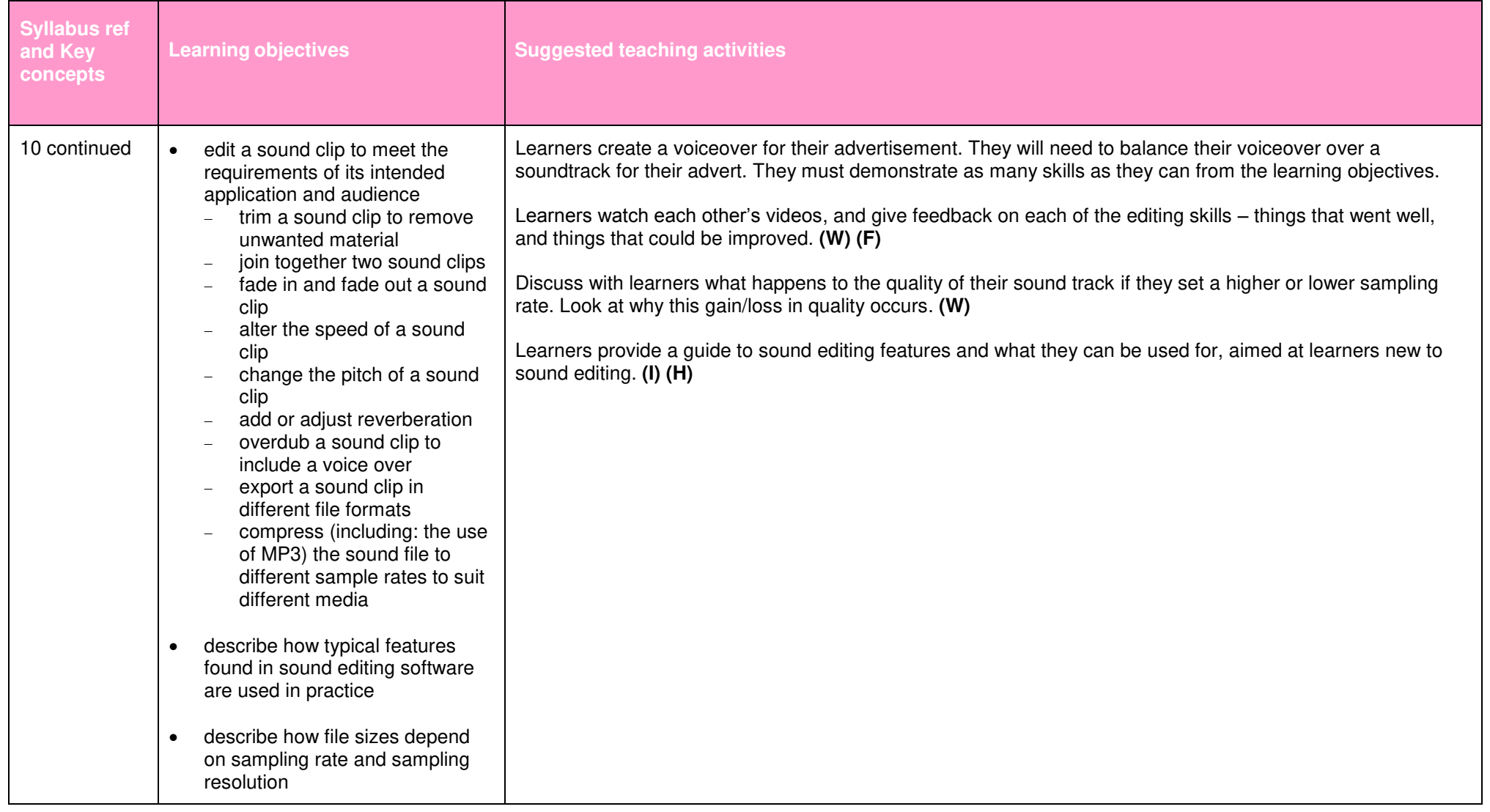

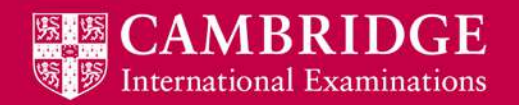

# <span id="page-34-0"></span>**Emerging technologies (A Level)**

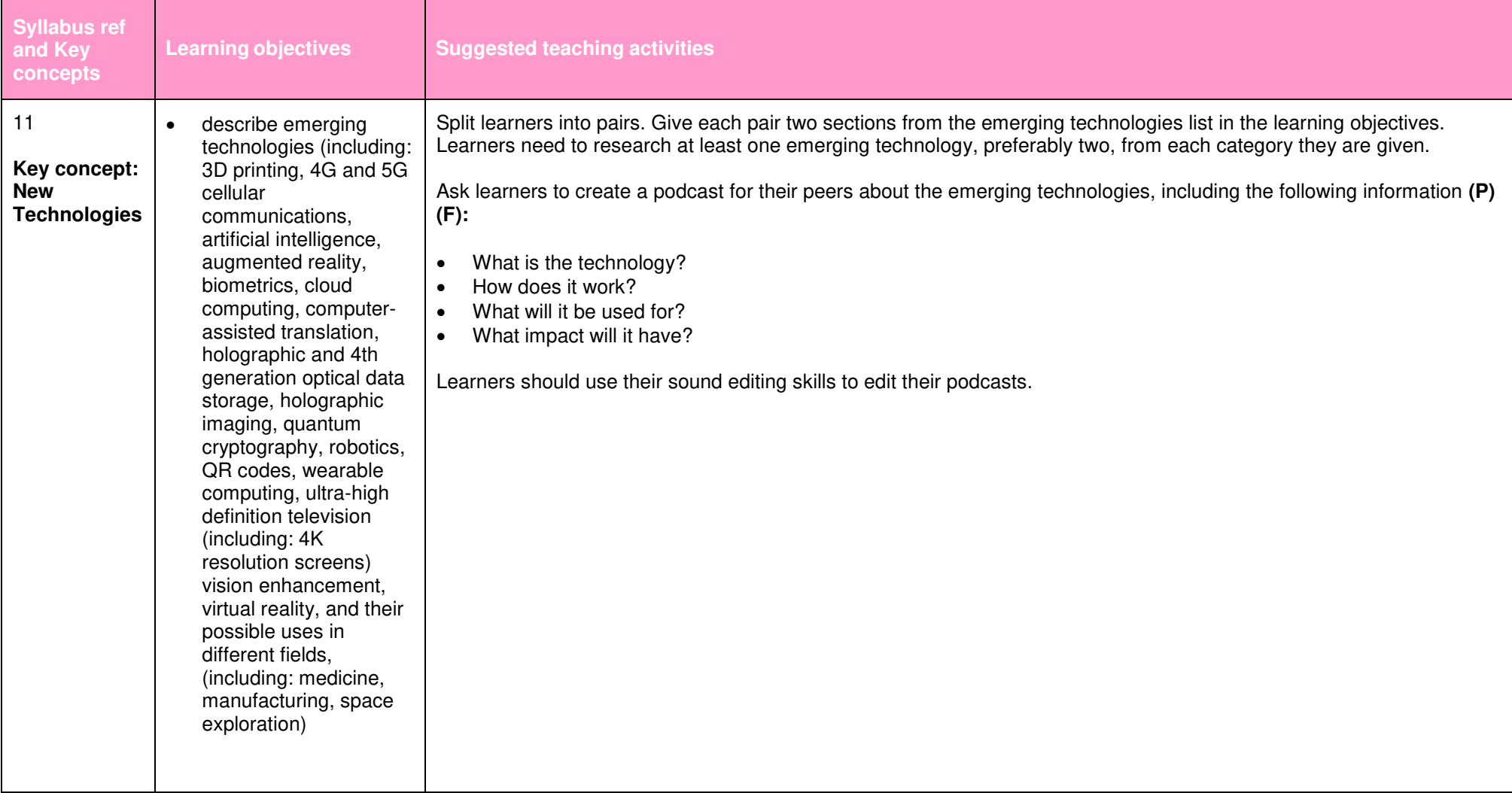

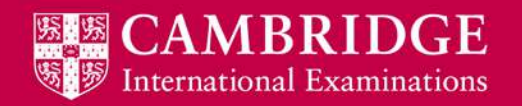

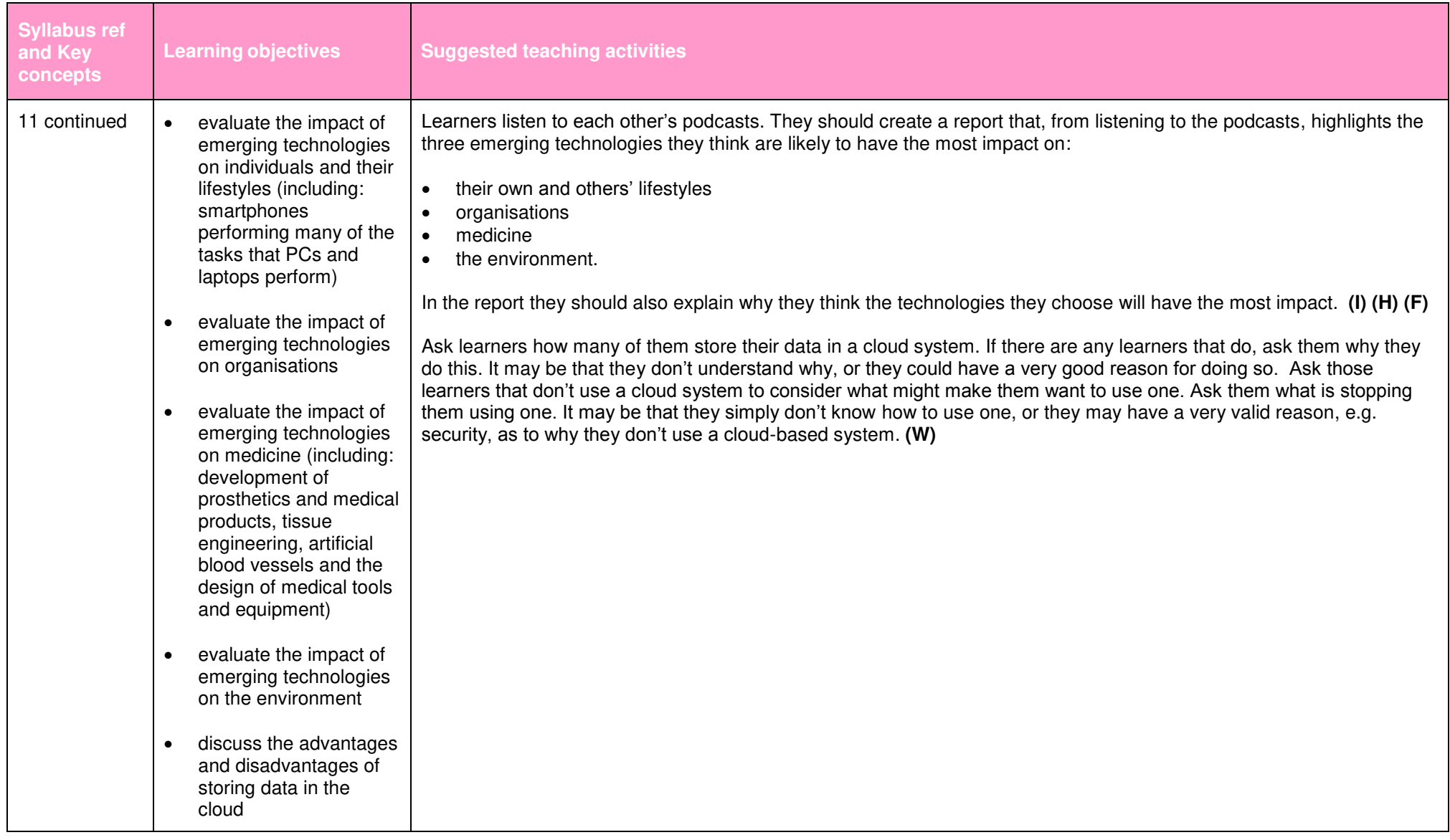

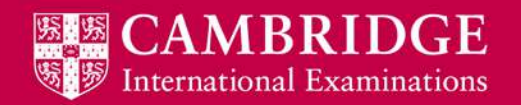

# <span id="page-36-0"></span>**Role and impact of IT in society (A Level)**

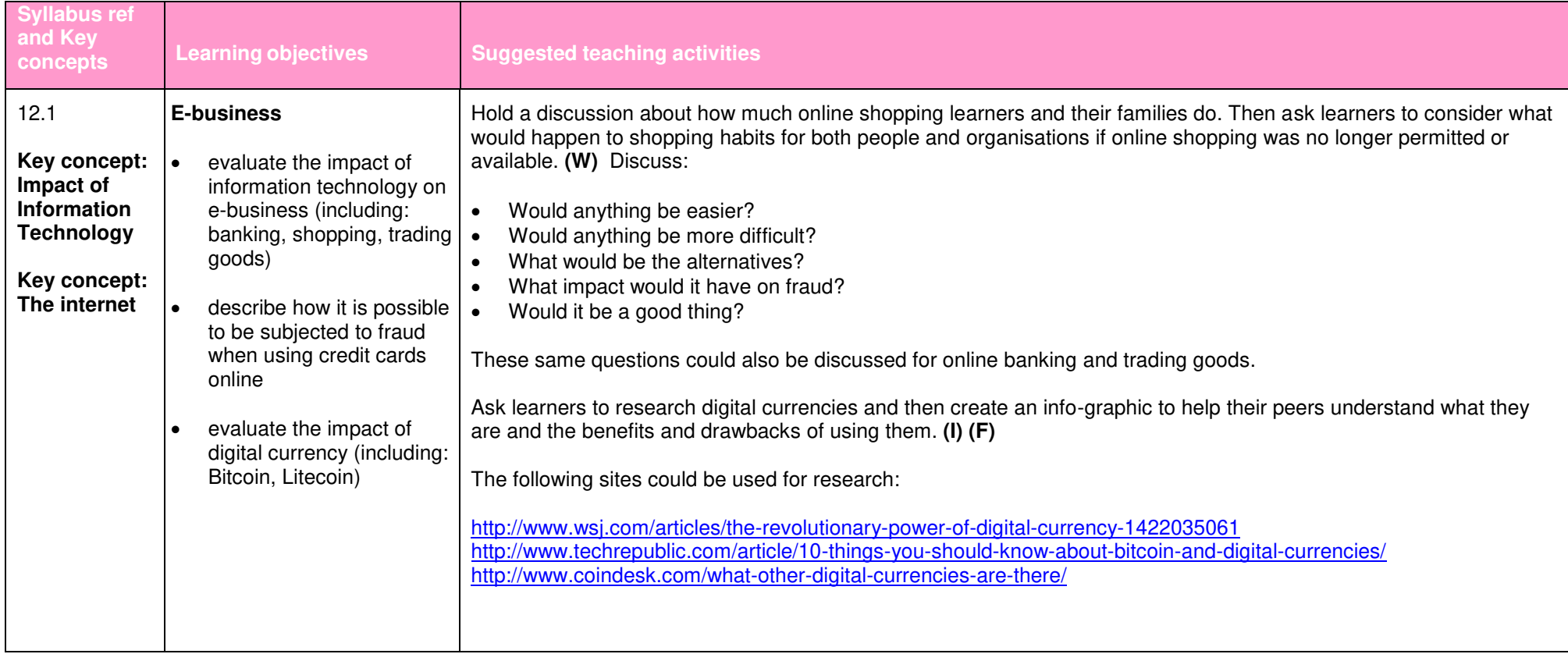

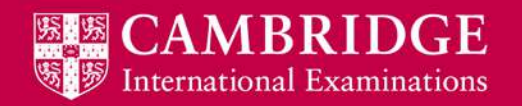

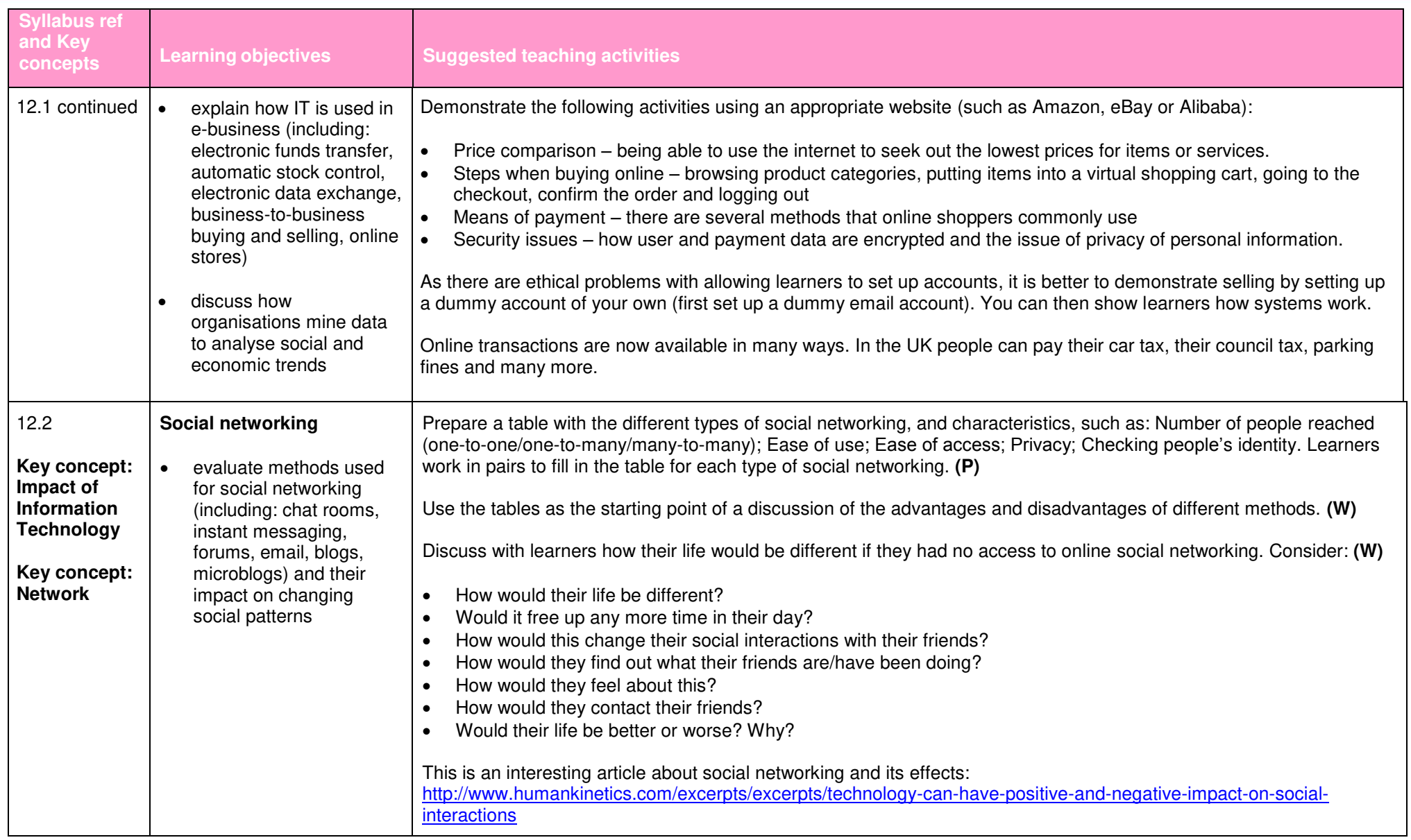

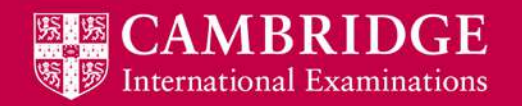

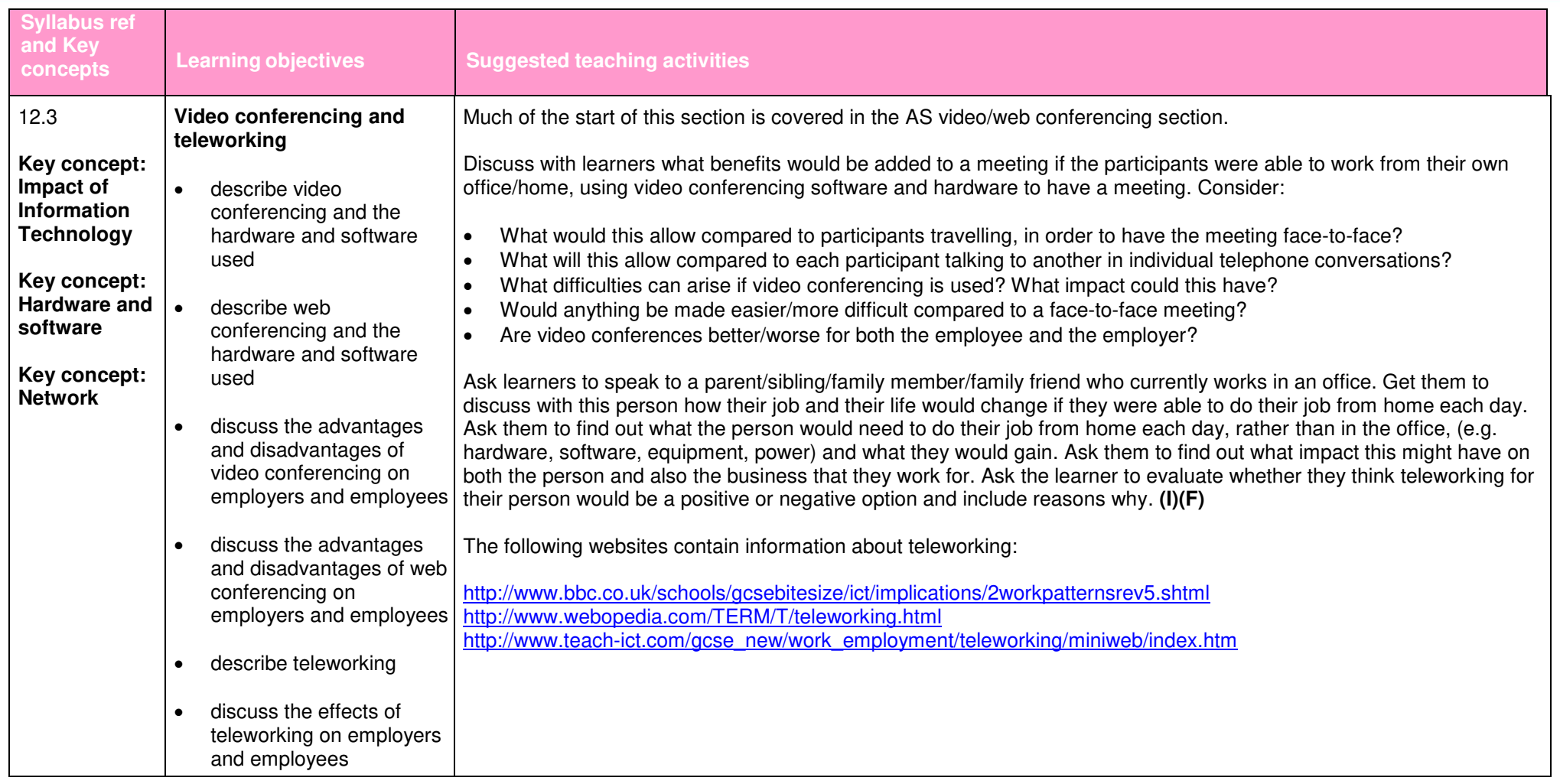

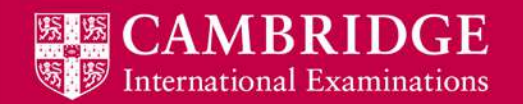

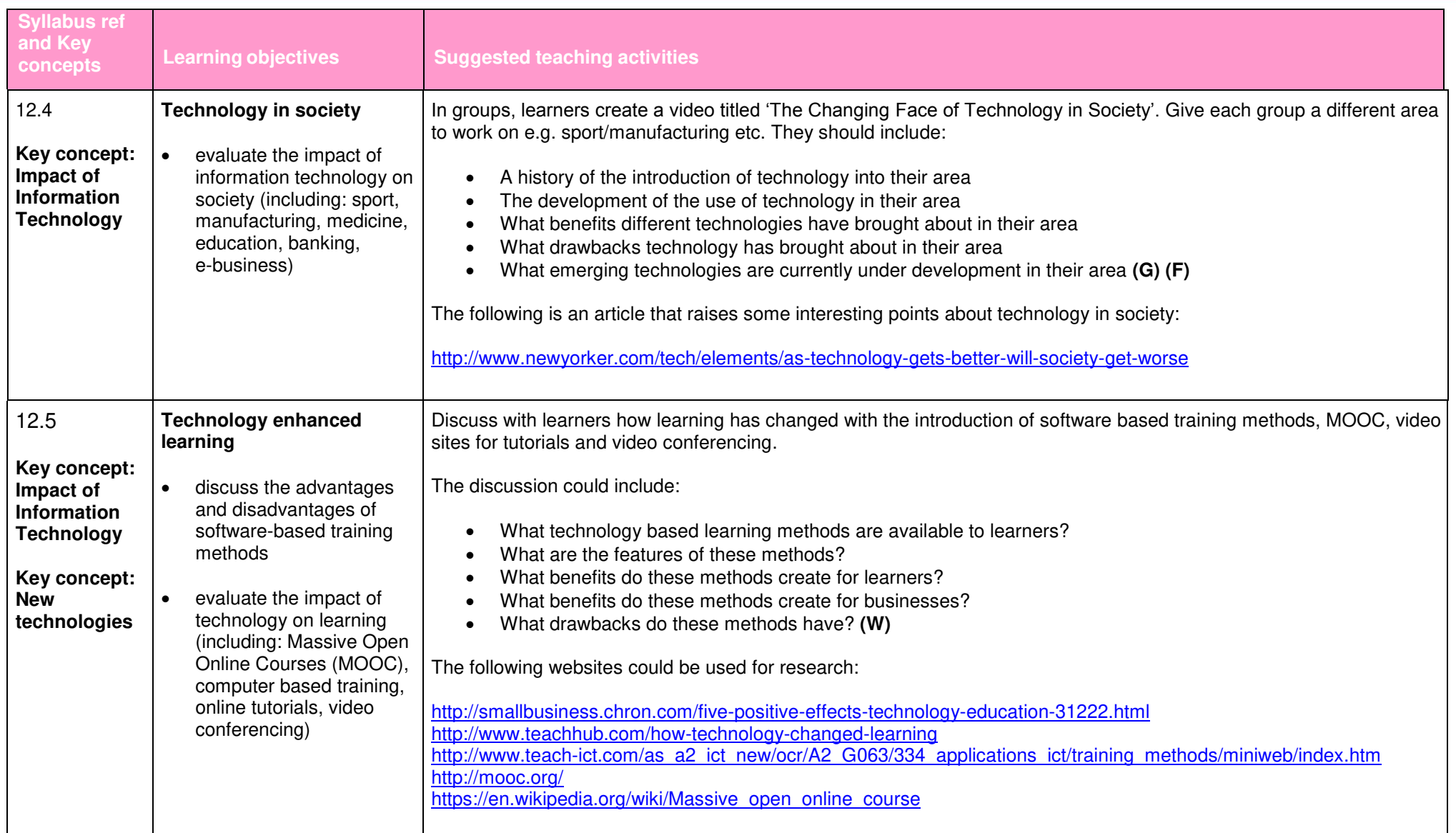

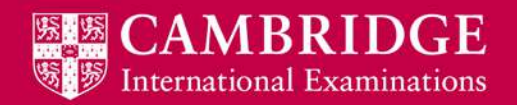

# <span id="page-40-0"></span>**Networks (A Level)**

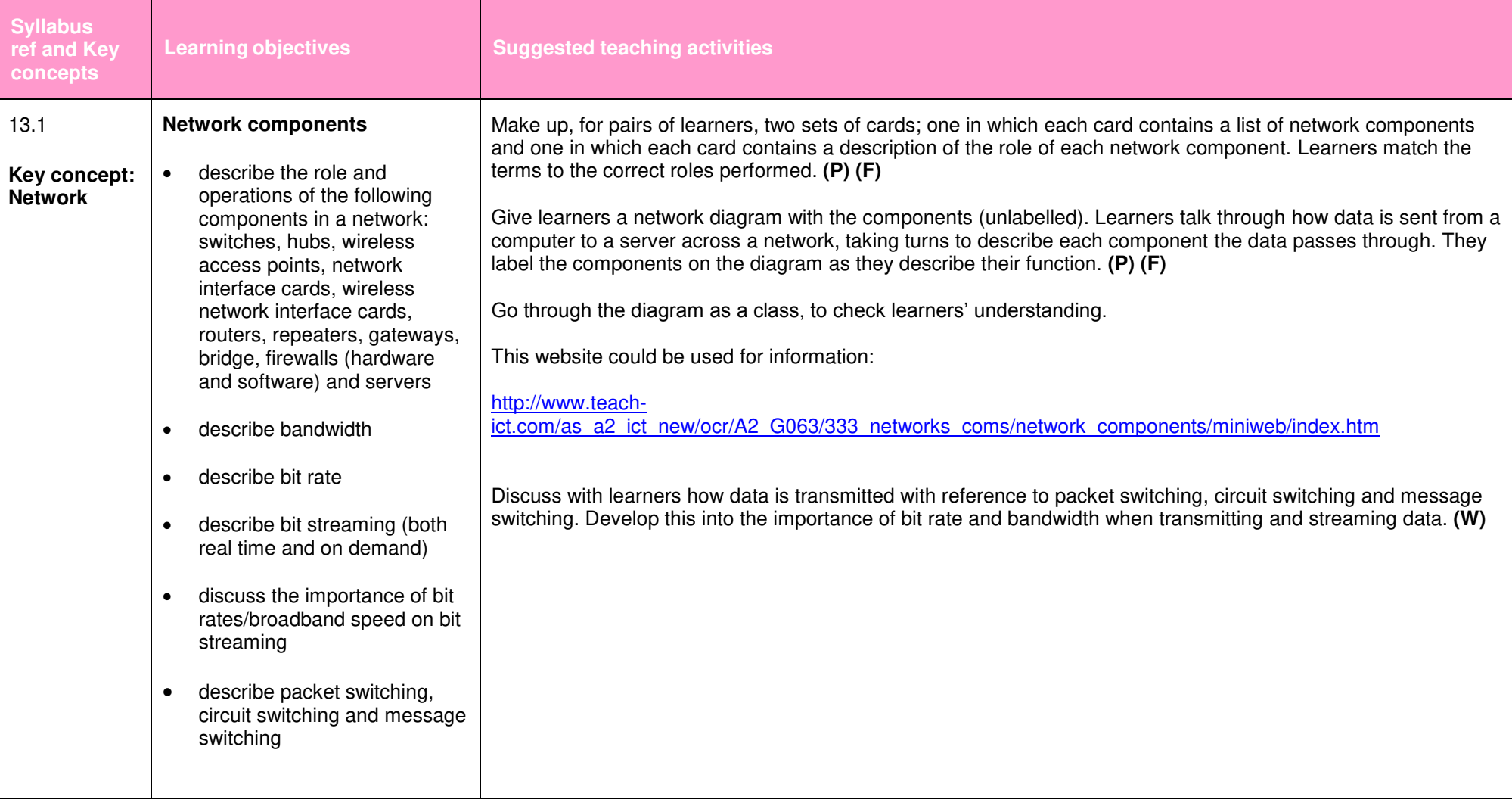

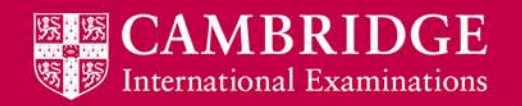

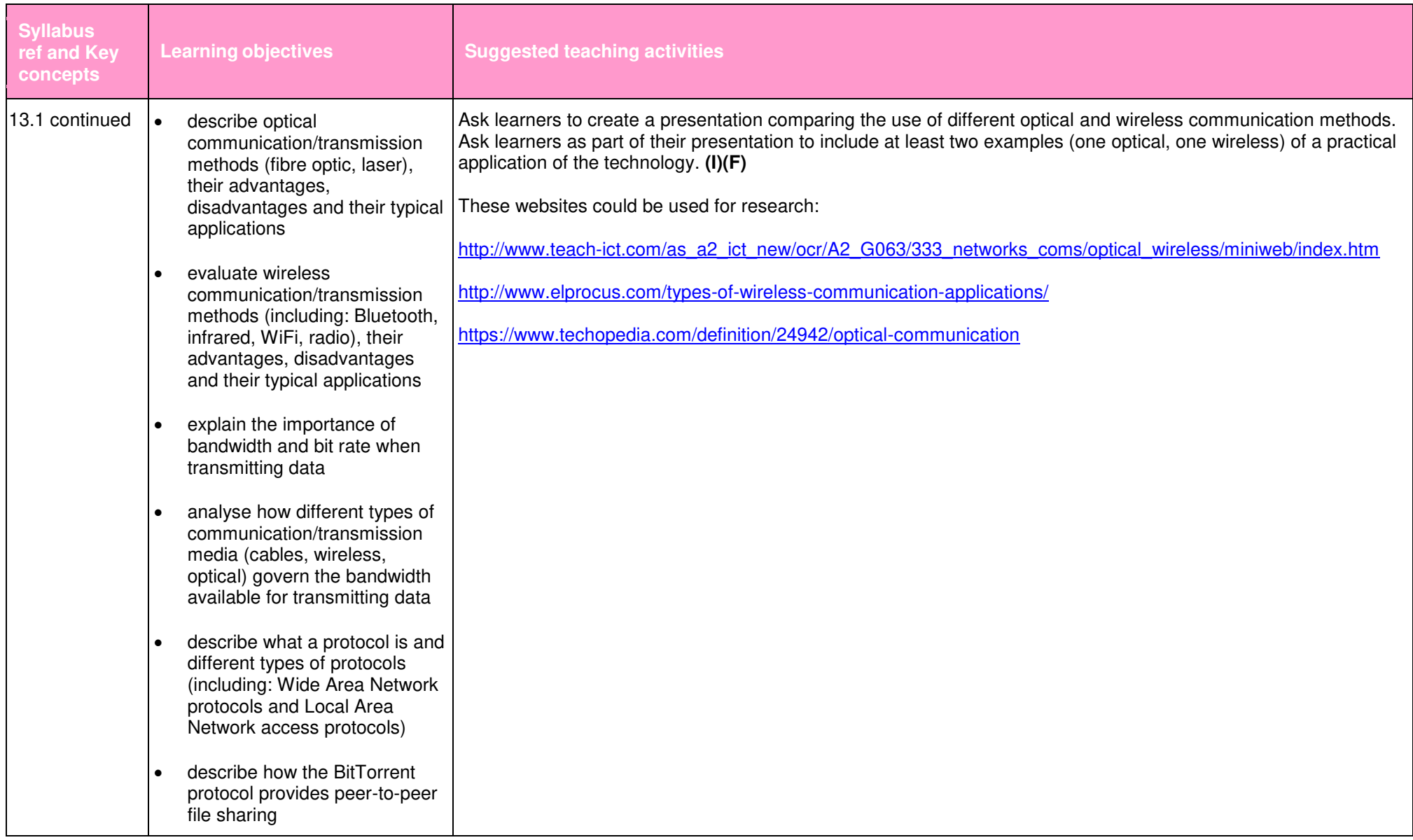

![](_page_42_Picture_0.jpeg)

![](_page_42_Picture_185.jpeg)

![](_page_43_Picture_0.jpeg)

![](_page_43_Picture_117.jpeg)

![](_page_44_Picture_0.jpeg)

# <span id="page-44-0"></span>**Project management (A Level)**

![](_page_44_Picture_150.jpeg)

![](_page_45_Picture_0.jpeg)

![](_page_45_Picture_170.jpeg)

![](_page_46_Picture_0.jpeg)

![](_page_46_Picture_183.jpeg)

![](_page_47_Picture_0.jpeg)

![](_page_47_Picture_104.jpeg)

![](_page_48_Picture_0.jpeg)

# <span id="page-48-0"></span>**System life cycle (A Level)**

![](_page_48_Picture_145.jpeg)

![](_page_49_Picture_0.jpeg)

![](_page_49_Picture_140.jpeg)

![](_page_50_Picture_0.jpeg)

![](_page_50_Picture_128.jpeg)

![](_page_51_Picture_0.jpeg)

![](_page_51_Picture_158.jpeg)

![](_page_52_Picture_0.jpeg)

![](_page_52_Picture_144.jpeg)

![](_page_53_Picture_0.jpeg)

![](_page_53_Picture_137.jpeg)

![](_page_54_Picture_0.jpeg)

# <span id="page-54-0"></span>**Graphics creation (A Level)**

![](_page_54_Picture_198.jpeg)

![](_page_55_Picture_0.jpeg)

![](_page_55_Picture_210.jpeg)

![](_page_56_Picture_0.jpeg)

![](_page_56_Picture_122.jpeg)

![](_page_57_Picture_0.jpeg)

# <span id="page-57-0"></span>**Animation (A Level)**

![](_page_57_Picture_218.jpeg)

![](_page_58_Picture_0.jpeg)

# <span id="page-58-0"></span>**Mail merge (A Level)**

![](_page_58_Picture_152.jpeg)

https://xtremepape.rs/

![](_page_59_Picture_0.jpeg)

# <span id="page-59-0"></span>**Programming for the web (A Level)**

![](_page_59_Picture_185.jpeg)

![](_page_60_Picture_0.jpeg)

![](_page_61_Picture_0.jpeg)

® IGCSE is the registered trademark of Cambridge International Examinations © Cambridge International Examinations 2015

V1 Cambridge International AS & A Level Information Technology (9626) – from 2017 61